1

# *RISC-V Processor Design Part 1: The Datapath*

# Outline:

# 1. Finish up CMOS circuits (nasty realities) 2. How to build a processor

# *Nasty Realities:* Delays in CMOS circuits

#### **Computer Science 61C Fall 2021 Wawrzynek and Weaver**

#### **Computer Science 61C Spring 2020 Kolb and Weaver** More physically realistic model:

- 1. Transistors are not perfect switches
	- A. They leak when off
	- B. They have finite resistance when on
- 2. All circuit nodes have capacitance
	- To change their voltage level must displace charge

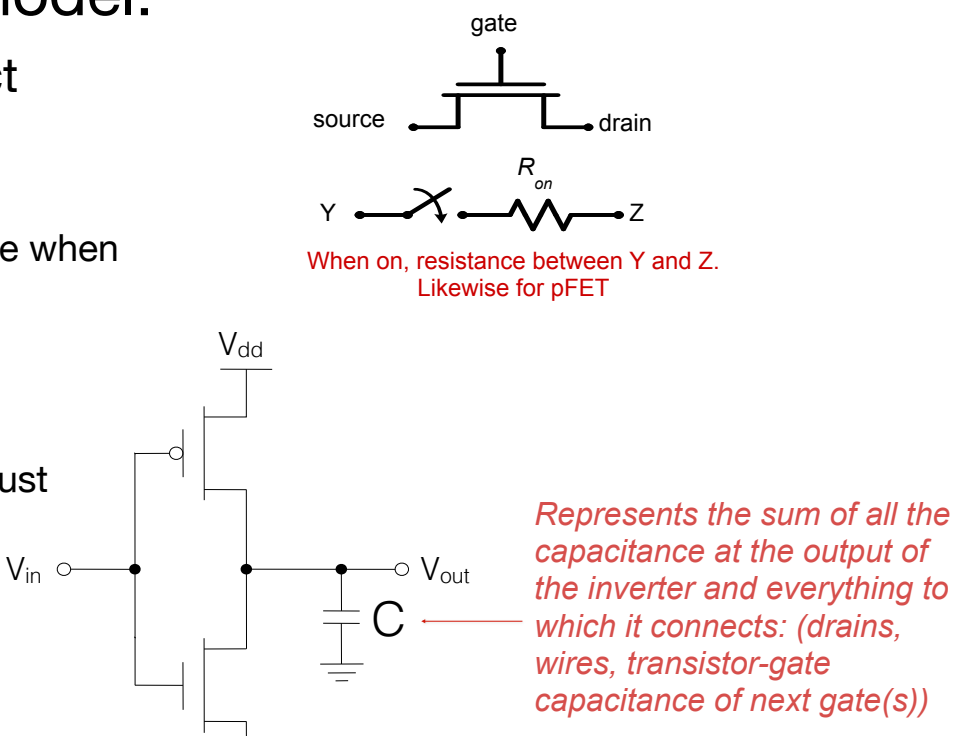

nFET

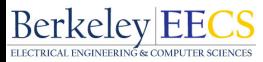

#### rtary Metal Oxide Semiconductor Semiconductor Semiconductor Semiconductor Semiconductor Semiconductor Semicondu

#### Transistors as water valves exide Semiconductor) transistors and the Semiconductor (N-Type Metal Oxide Semiconductor) transistors and the Semiconductor (N-Type Metal Oxide Semiconductor) transistors and the Semiconductor (N-Type Metal Oxide Semicondu

its gate

b its gate on path

its gate ion path b its gate

to a "conductor"

Oxide Semiconductor) transistors

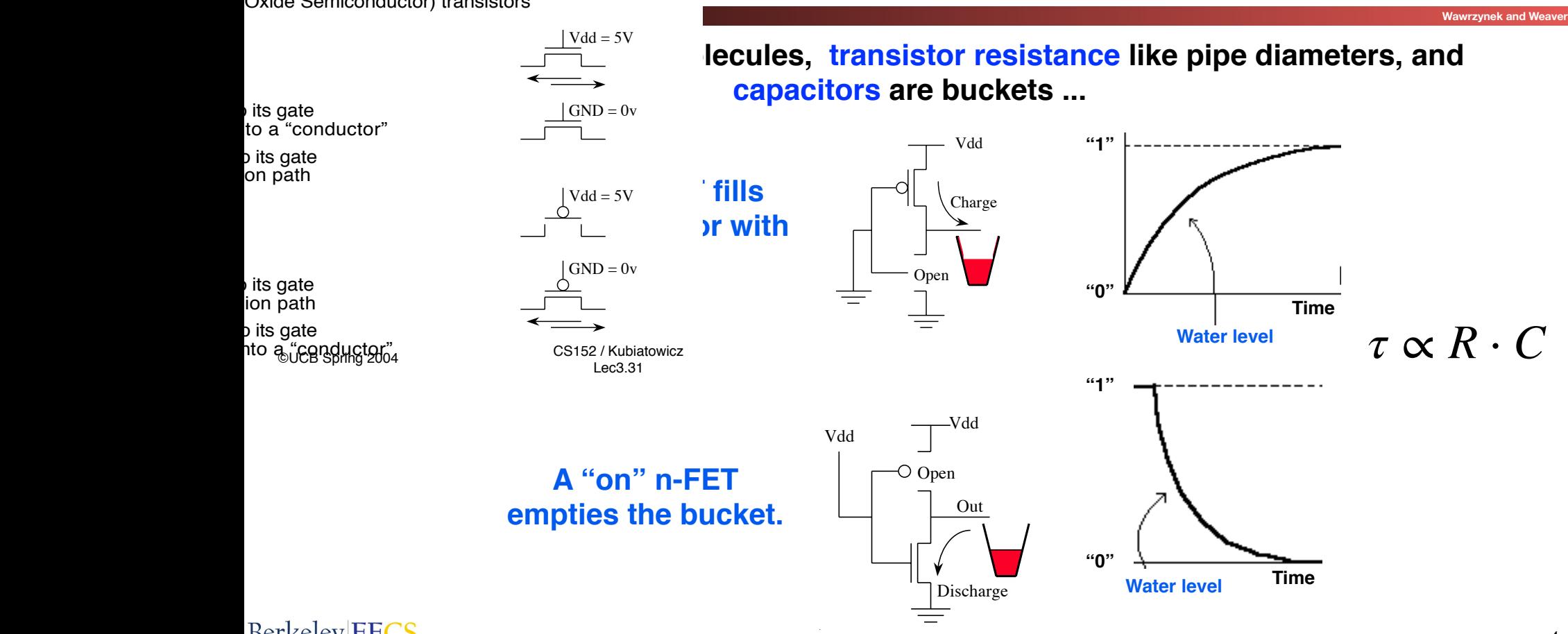

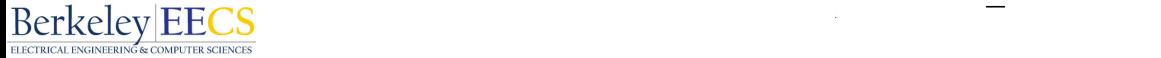

- For every logic gate, delay from input change to output change
- The exact amount of the delay depends on:
	- type of gate, how many other gates it's output connects to, IC process details
- For cascaded gates, delay accumulates
- Remember, flip-flops also have details and timing constraints:  $\tau_{clk-to-q}$  and  $\tau_{setup}$

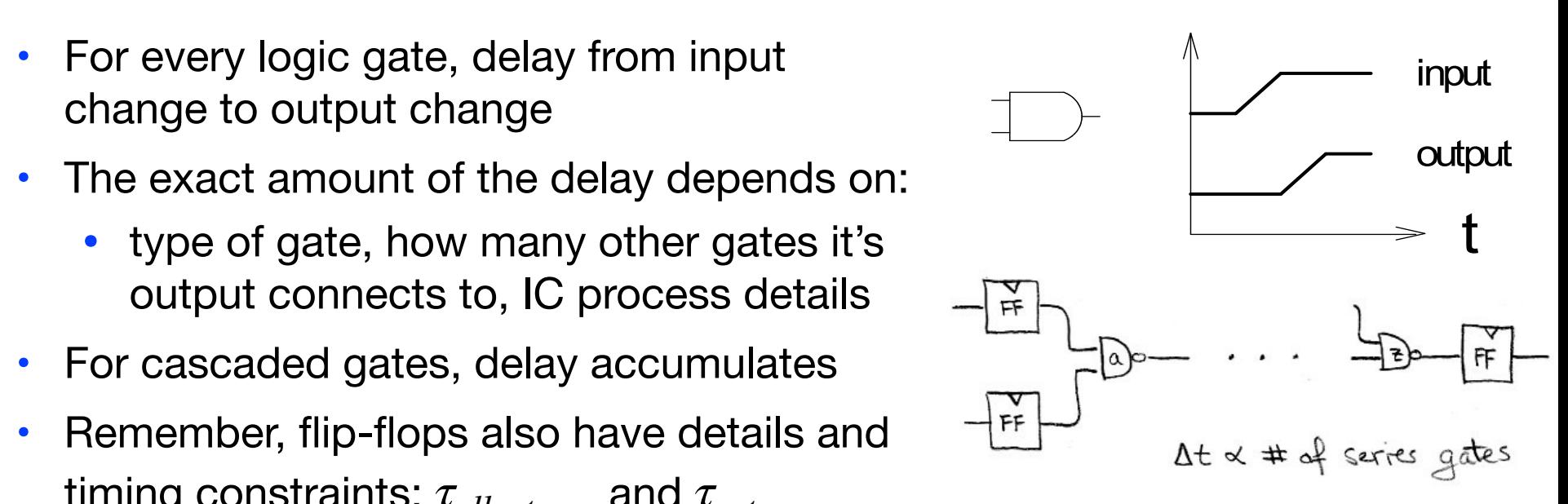

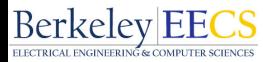

### Therefore, in General ...

**Computer Science 61C Fall 2021 Wawrzynek and Weaver**

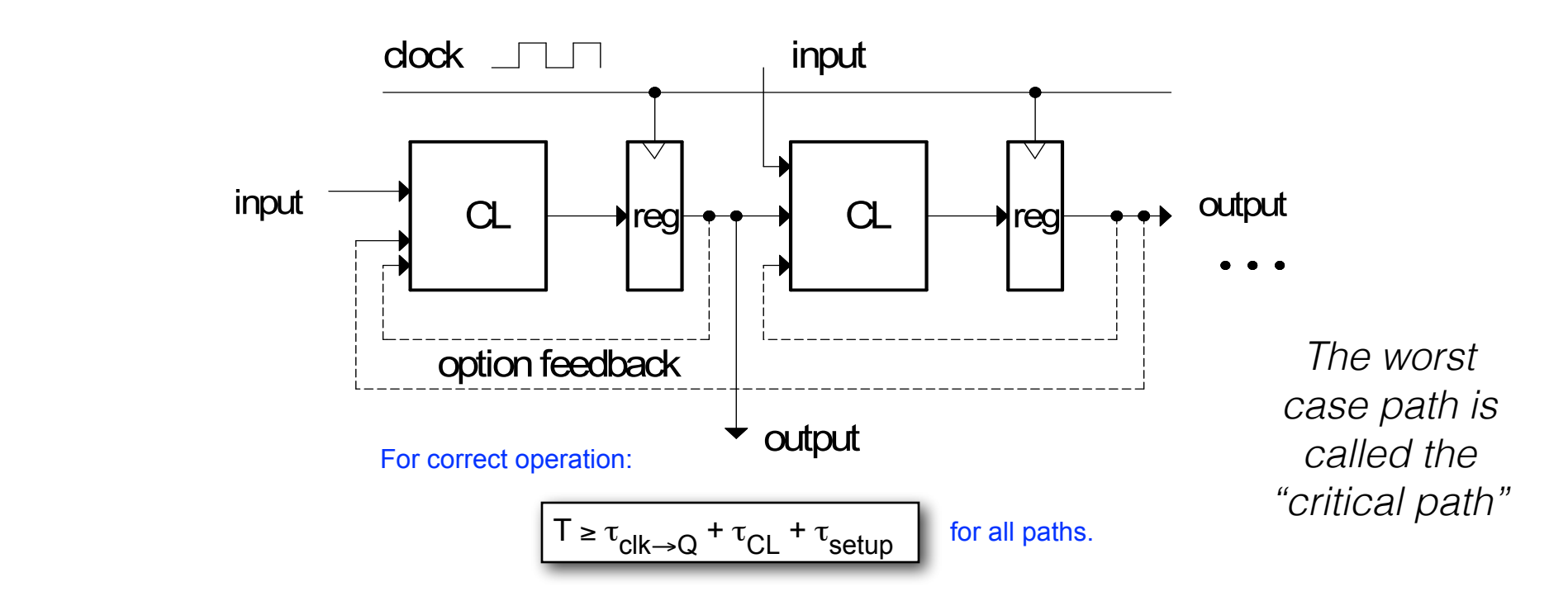

*What can we do to reduce T (increase frequency)?*

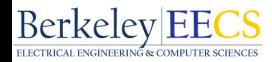

# More nasty realities: CMOS circuits use electrical energy (consume power)

**Computer Science 61C Fall 2021 Wawrzynek and Weaver**

*Energy is the ability to do work (joules).*

*Energy Efficiency: energy per operation Power is rate of expending energy (watts).*

• *Handheld and portable* (battery operated):

❑ Energy Efficiency - limits battery life ❑ Power - limited by heat

- *Infrastructure and servers* (connected to power grid):
	- ❑ Energy Efficiency dictates operation cost
	- ❑ Power heat removal contributes to TCO

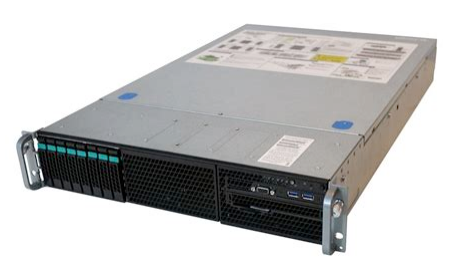

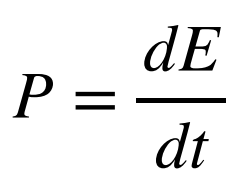

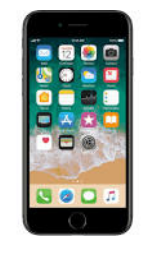

# Switching Energy: Fundamental Physics

**Computer Science 61C Fall 2021 Wawrzynek and Weaver**

Computer Science 61C Fall 2021<br> **Every logic transition dissipates energy.** 

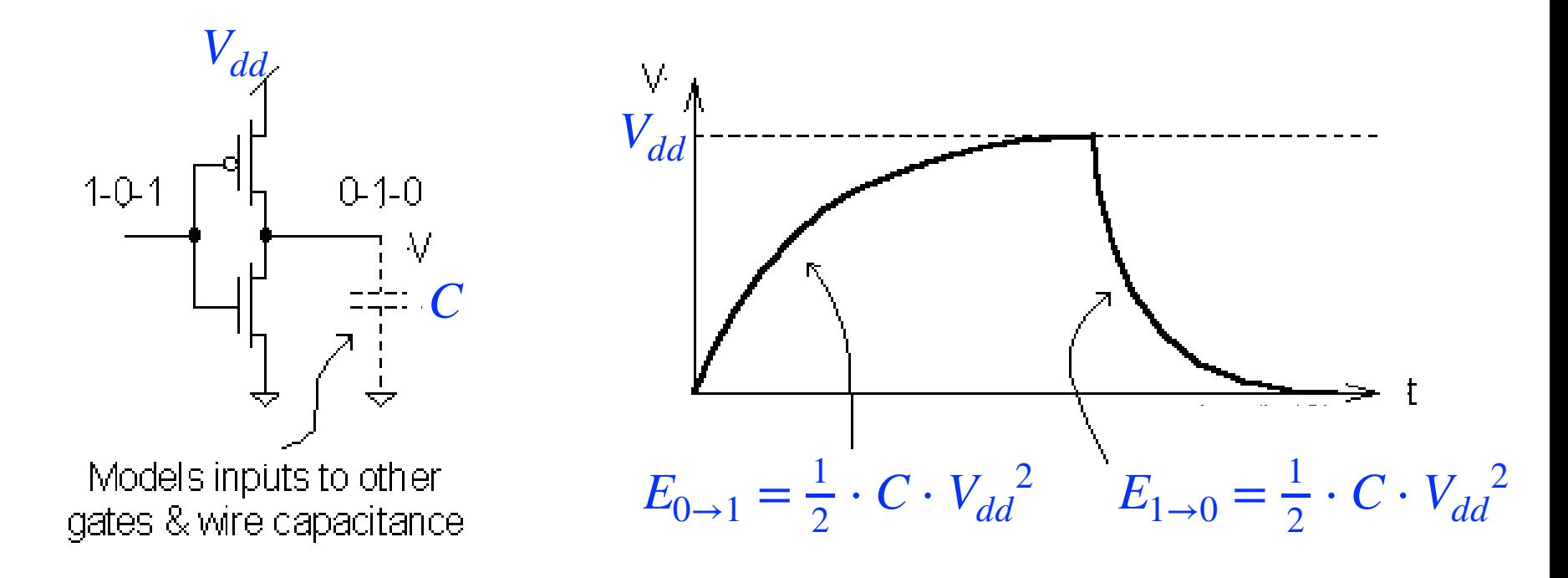

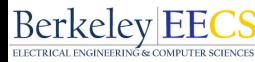

## Chip-Level "switching" Power

$$
P = dE / dt
$$
  
\n
$$
P_{sw} = 1/2 \alpha C V_{dd}^{2} F
$$
  
\n"activity factor", average  
\nproduct  $\theta$  = Total chip  
\npercentage of  
\ncapacitance switching  
\nper cycle (~ number of  
\nnodes to switch)  
\n  
\n $Clock$  Frequency

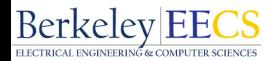

#### Reducing power consumption or improving energy efficiency  $P_{sw} = 1/2 \alpha \ C \ V_{dd}^2 F$

- Power proportional to F. Can reduce power by reducing frequency. But that doesn't improve energy efficiency (just spreads computation over longer time)
- **Energy efficiency:**

• 
$$
E_{SW} \propto V_{dd}^2
$$
 but  $\tau_{logic} \propto V_{dd}$ 

- Therefore can improve energy efficiency by lowering supply voltage and making up for less performance by using parallelism
- Main driver of the move towards multi-core processors (Ex: Apple M1 had 8 cores)

#### Great Idea #1: Abstraction (Levels of Representation/Interpretation)

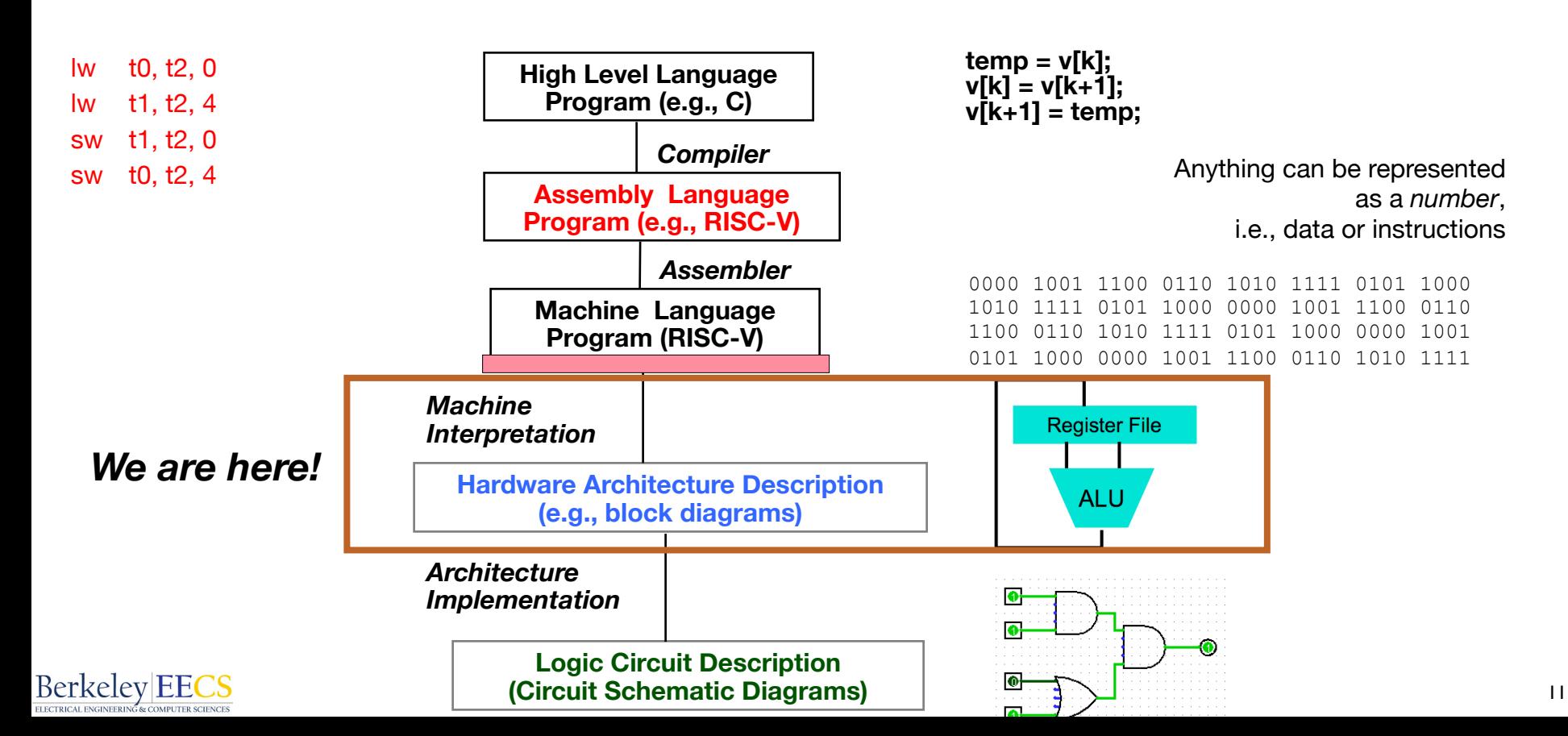

# Recap: Complete RV32I ISA

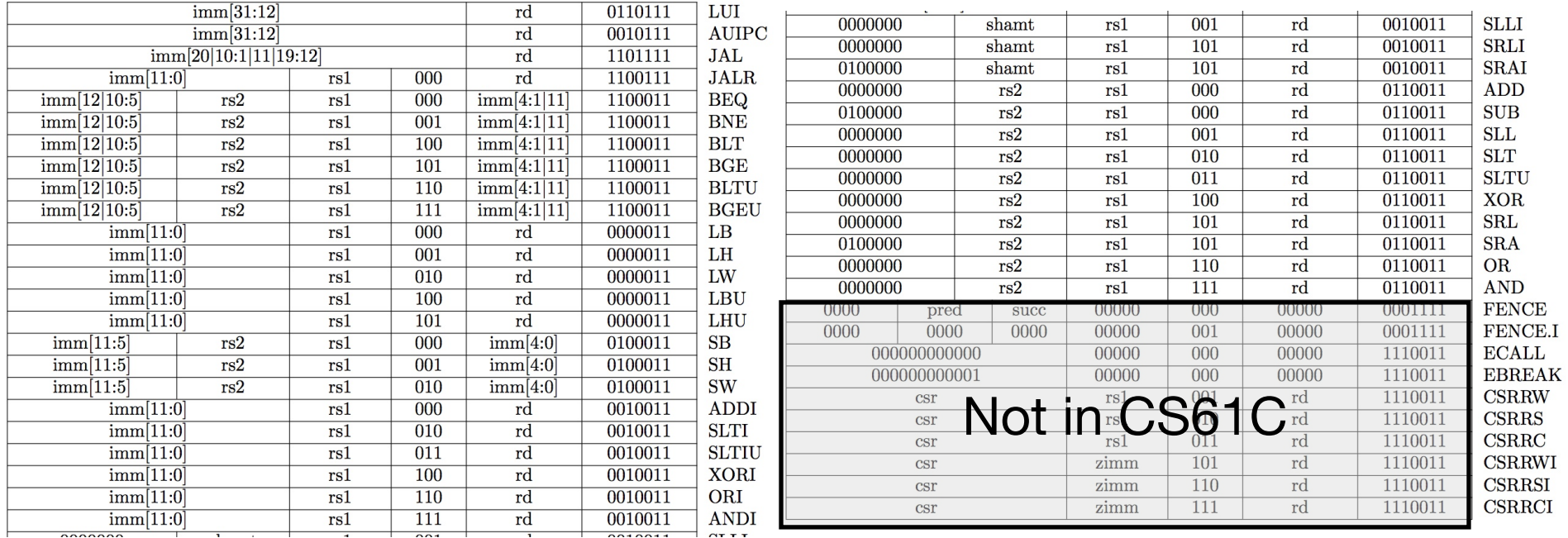

# "State" Required by RV32I ISA

#### **Computer Science 61C Fall 2021 Wawrzynek and Weaver**

Each instruction reads and updates this state during execution:

- Registers (**x0..x31**)
	- Register file (or *regfile*) **Reg** holds 32 registers x 32 bits/register: **Reg[0].. Reg[31]**
	- First register read specified by *rs1* field in instruction
	- Second register read specified by *rs2* field in instruction
	- Write register (destination) specified by *rd* field in instruction
	- **x0** is always 0 (writes to **Reg[0]**are ignored)
- Program Counter (**PC**)
	- Holds address of current instruction
- Memory (**MEM**)
	- Holds both instructions & data, in one 32-bit byte-addressed memory space
	- We'll use separate memories for instructions (**IMEM**) and data (**DMEM**)
		- *Later we'll replace these with instruction and data caches*
	- Instructions are read (*fetched*) from instruction memory (assume **IMEM** read-only)
	- Load/store instructions access data memory

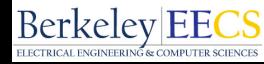

# One-Instruction-Per-Cycle RISC-V Machine

#### **Computer Science 61C Fall 2021 Wawrzynek and Weaver**

#### **On every tick of the clock, the processor executes one instruction**

- 1. Current state outputs drive the inputs to the combinational logic, whose outputs settles at the values of the state before the next clock edge
- 2. At the rising clock edge, all the state elements are updated with the combinational logic outputs, and execution moves to the next clock cycle
- 3. Separate instruction/data memory: For simplification, memory is asynchronous read (not clocked), but synchronous write (is clocked)

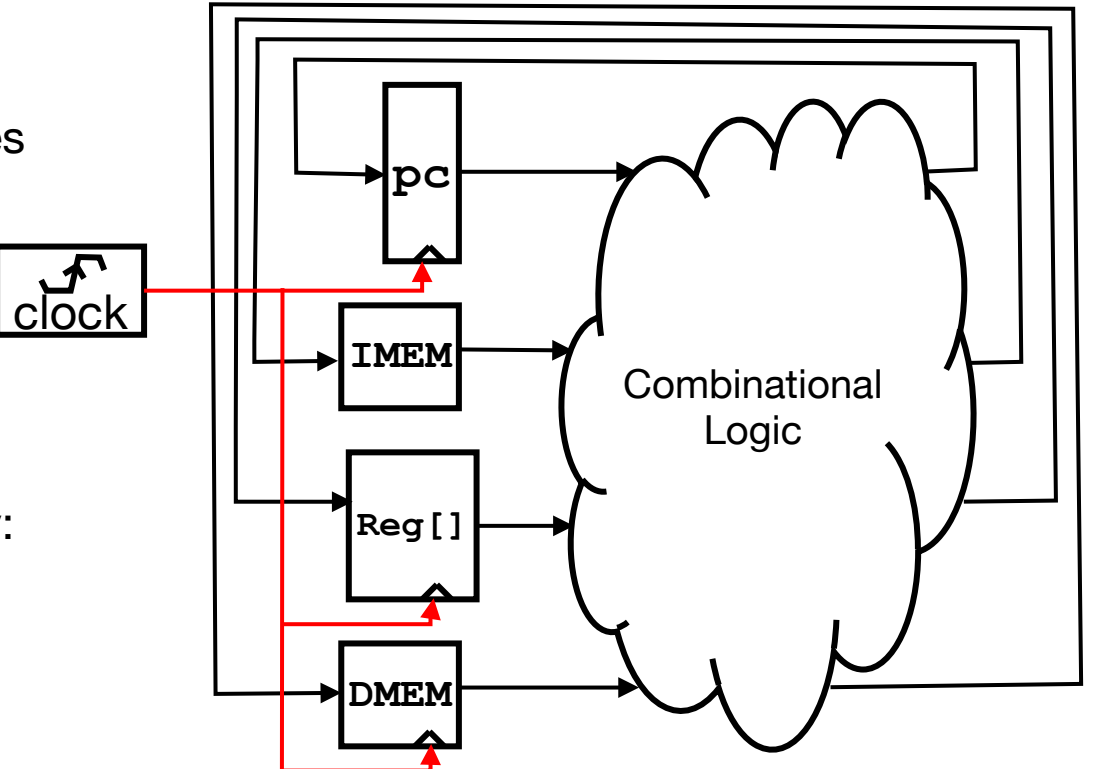

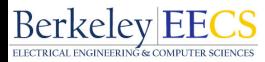

## Basic Phases of Instruction Execution

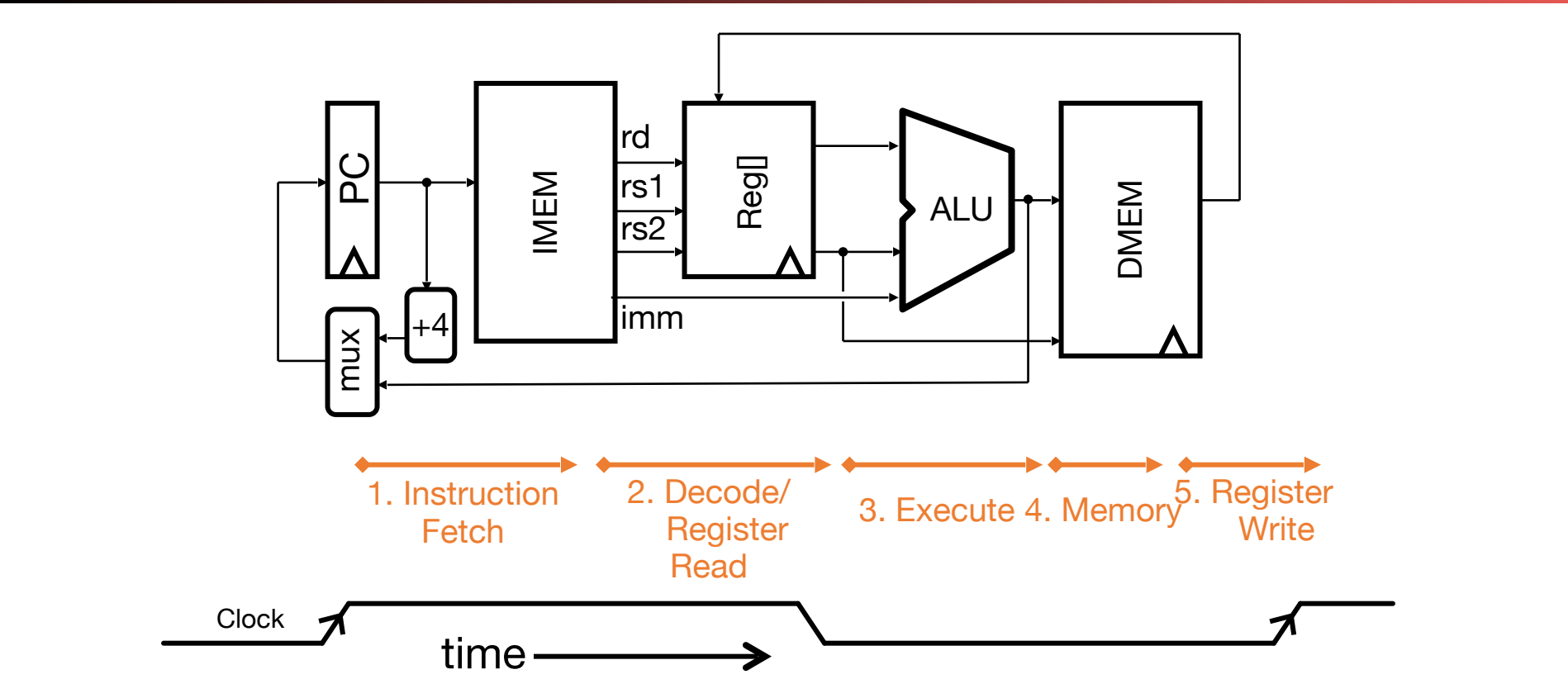

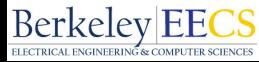

# Implementing the **add** instruction

**Computer Science 61C Fall 2021 Wawrzynek and Weaver**

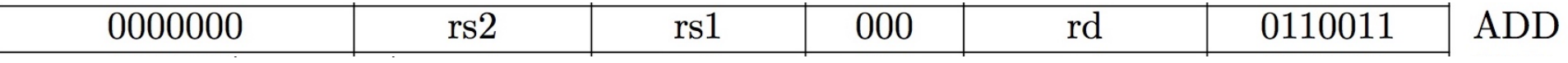

• Instruction makes two changes to machine's state:  **Reg[rd] = Reg[rs1] + Reg[rs2]**   $PC = PC + 4$ 

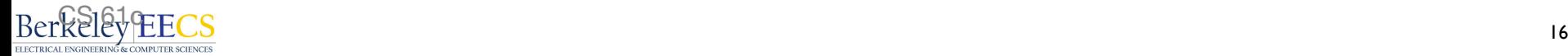

#### Datapath for **add**

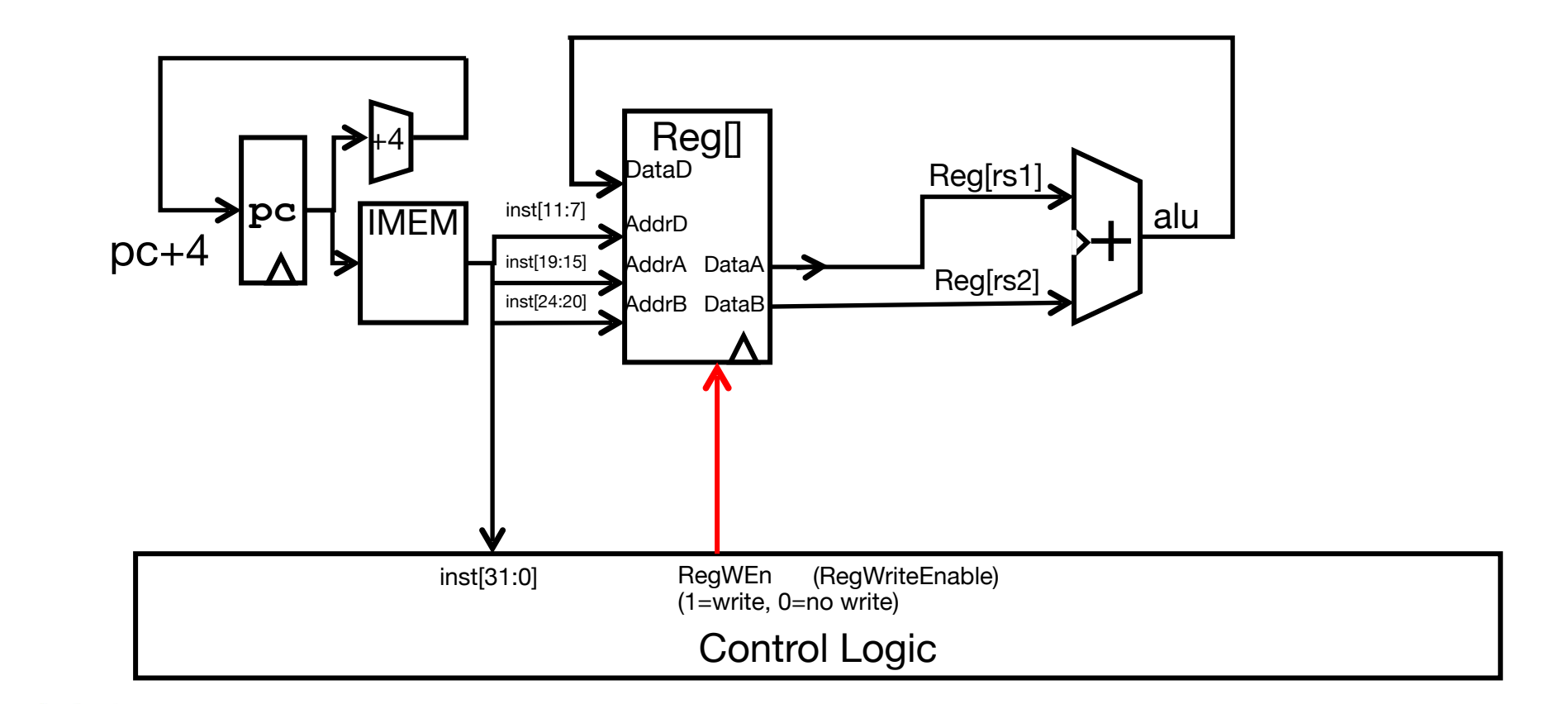

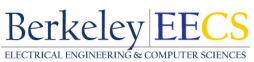

# Timing Diagram for **add**

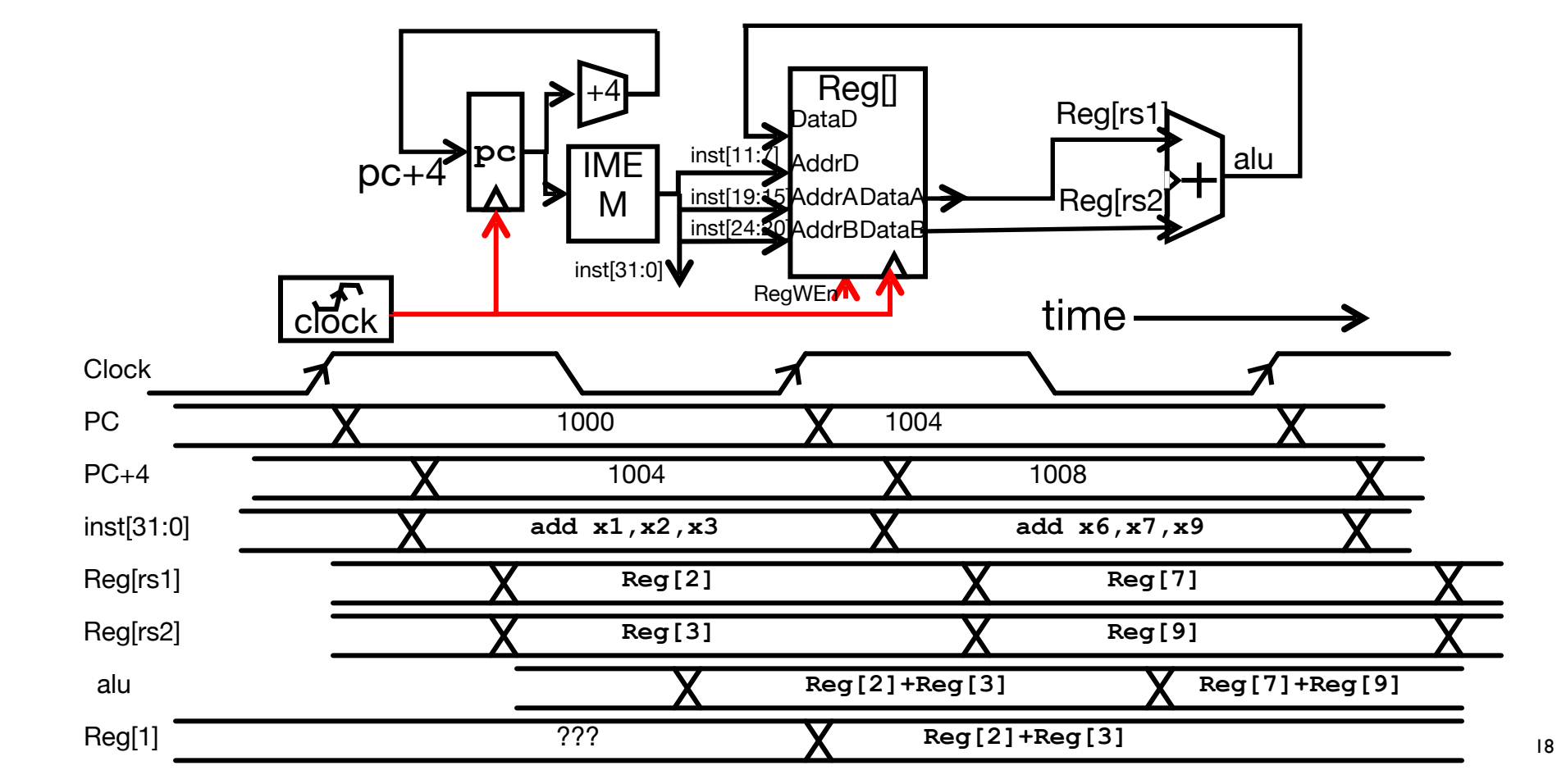

# Implementing the **sub** instruction

**Computer Science 61C Fall 2021** 

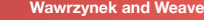

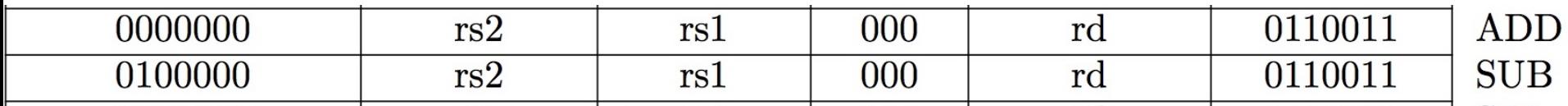

- Almost the same as add, except now have to subtract operands instead of adding them
- **• inst[30]** selects between add and subtract

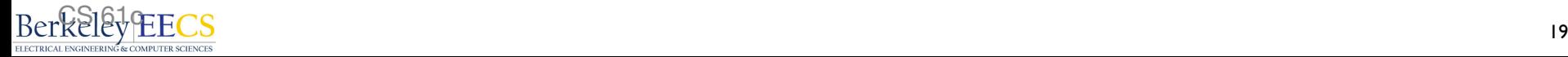

#### Datapath for **add/sub**

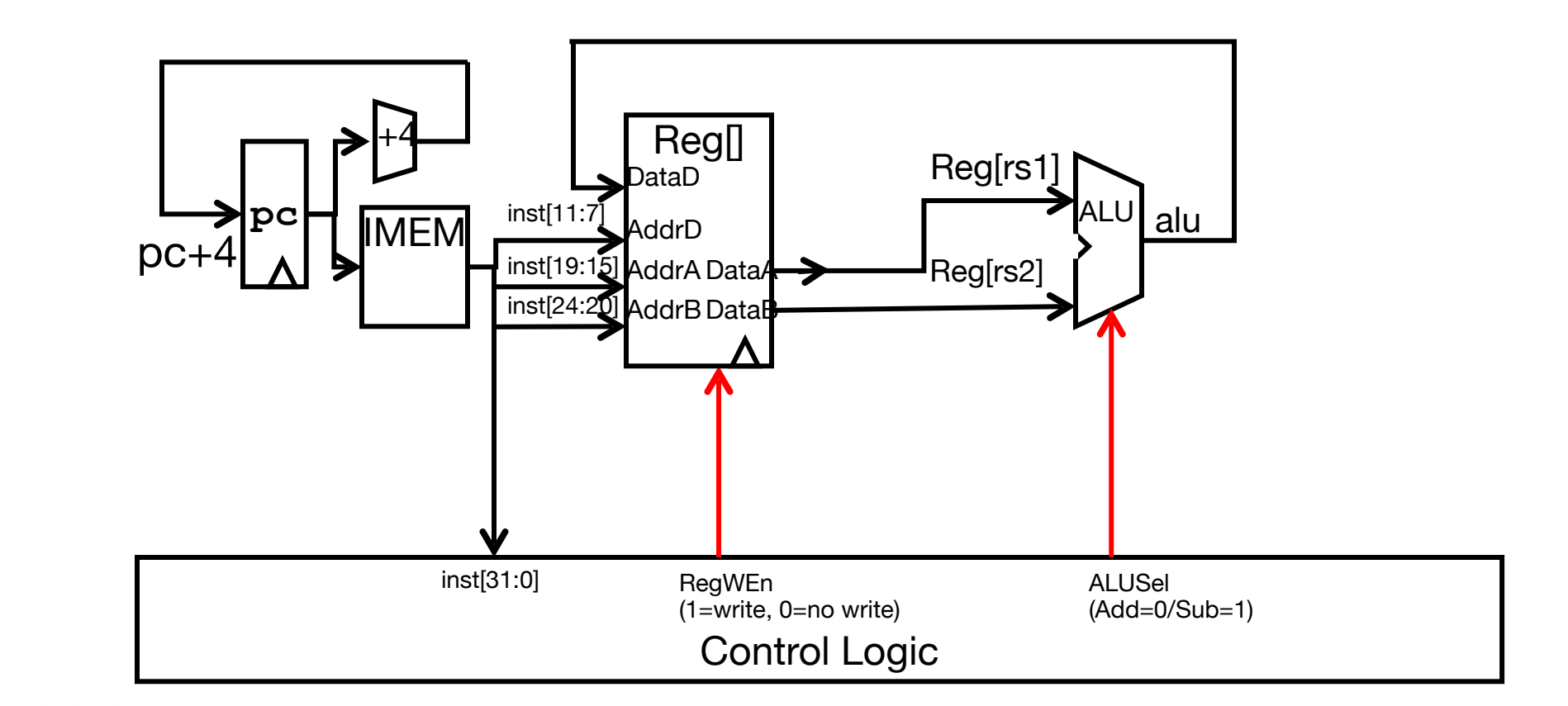

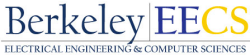

# Implementing other R-Format instructions

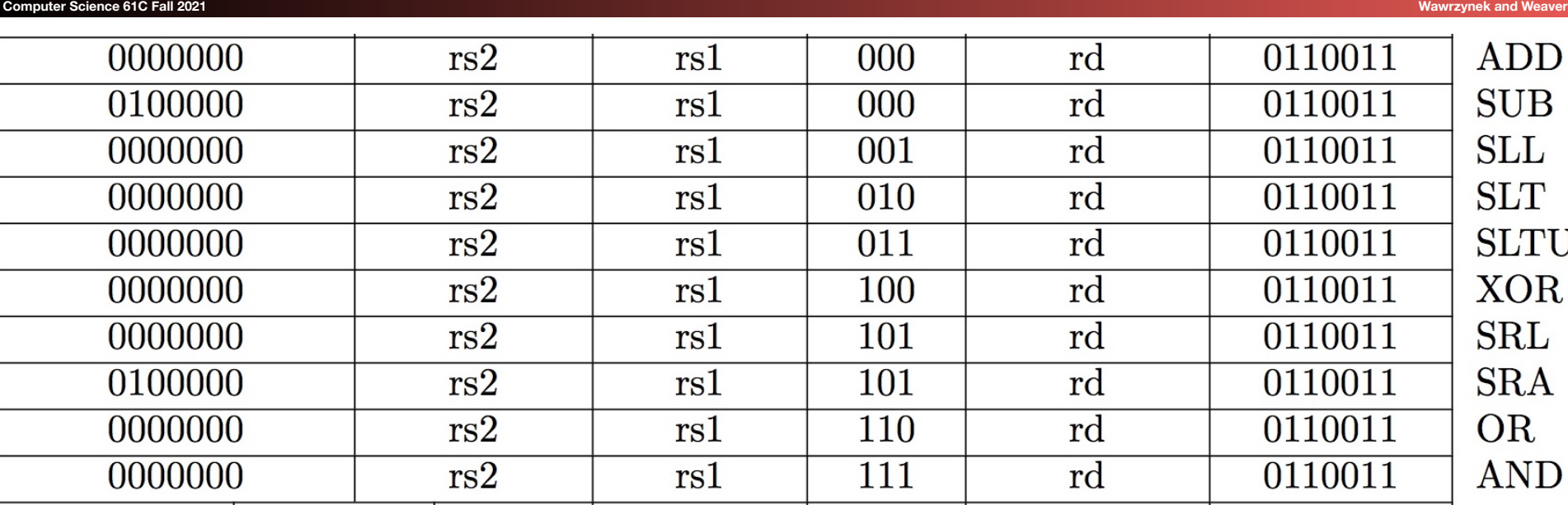

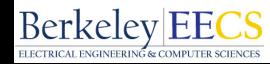

## Implementing the **addi** instruction

• RISC-V Assembly Instruction: **addi x15,x1,-50**

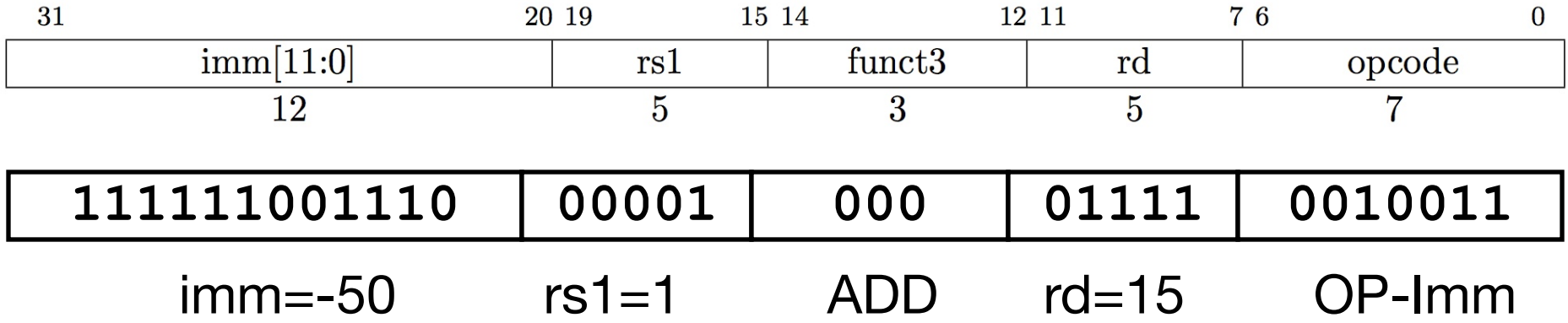

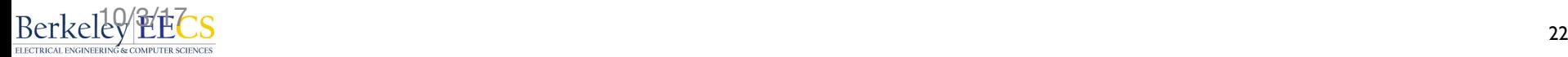

#### Datapath for **add/sub**

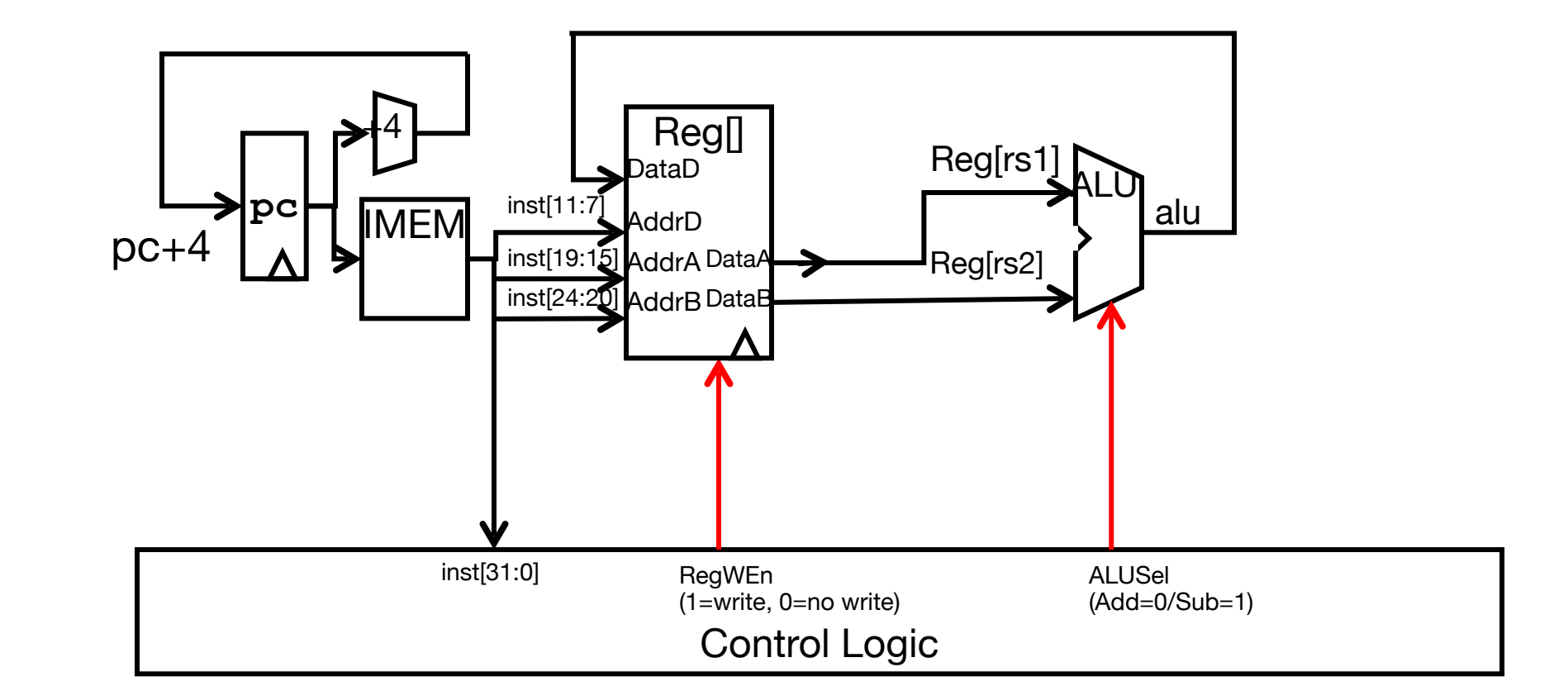

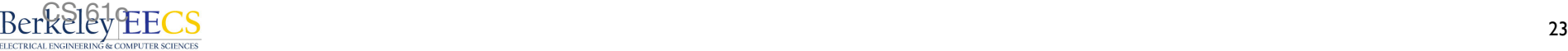

### Adding **addi** to datapath

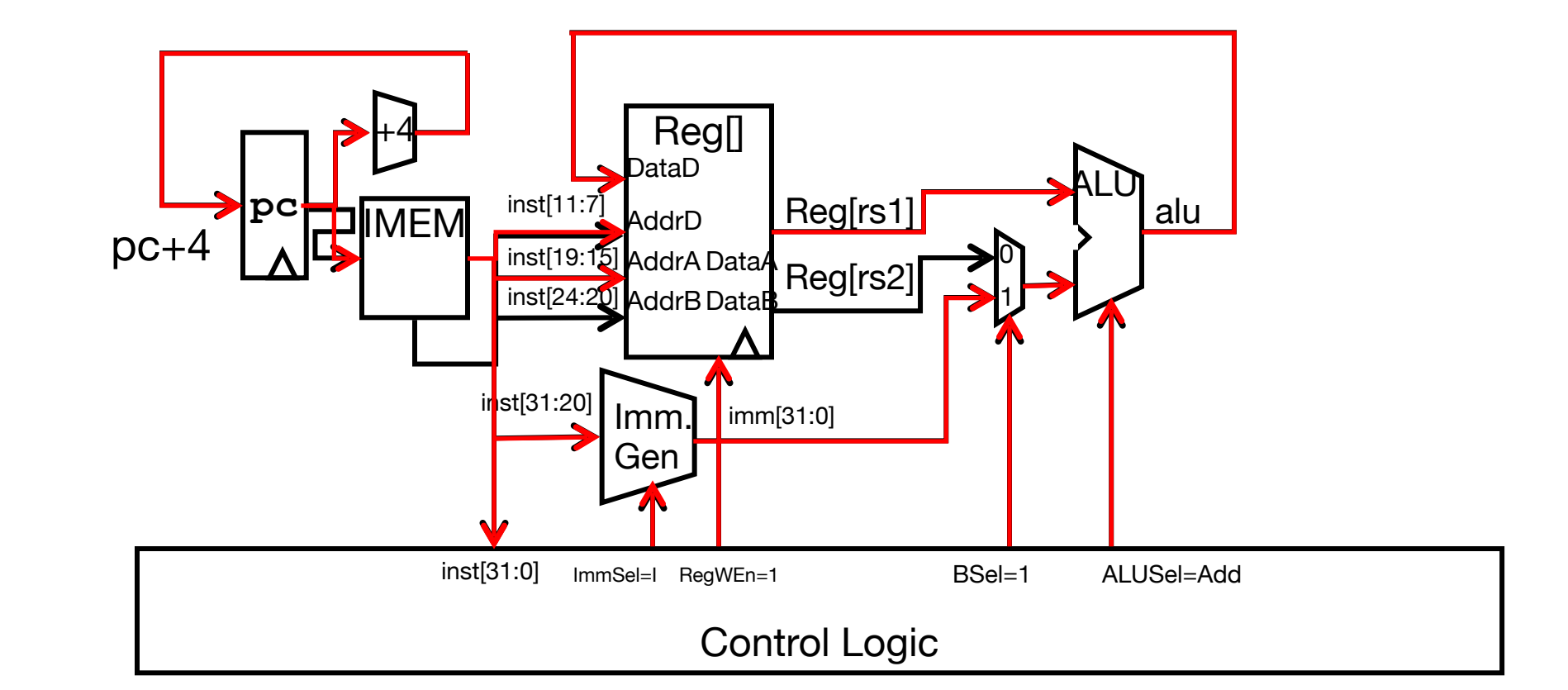

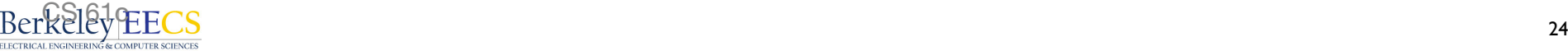

# I-Format immediates

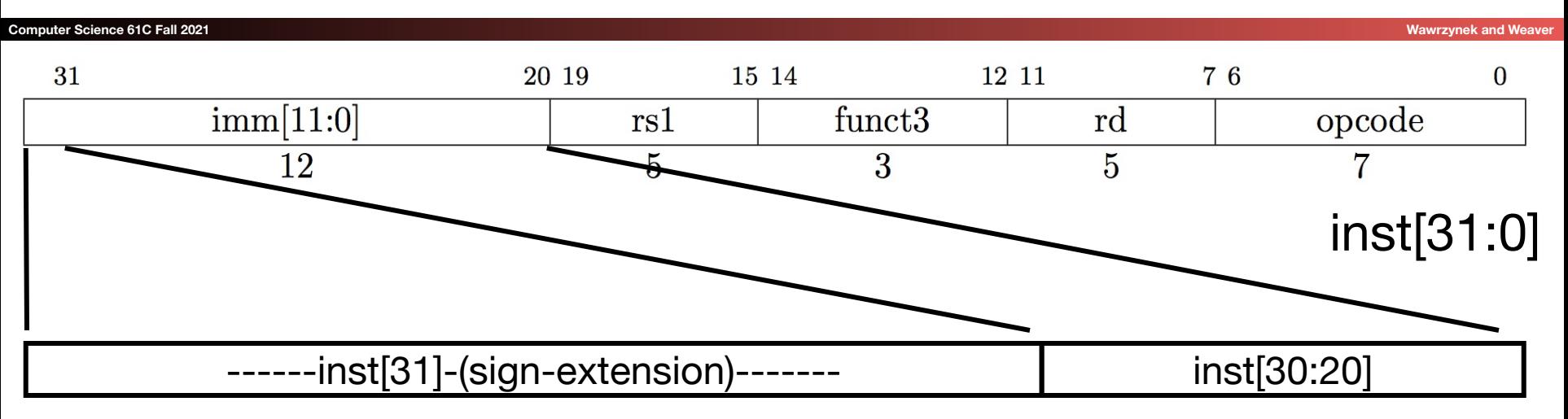

imm[31:0]

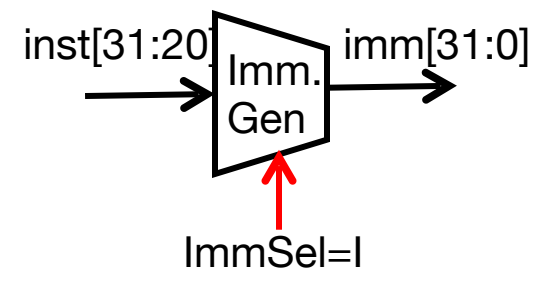

- High 12 bits of instruction (inst[31:20]) copied to low 12 bits of immediate (imm[11:0])
- $\widehat{\mathbb{R}}$ විලි $\downarrow$  (EECS contracts) and  $\widehat{\mathbb{R}}$  (imm[31:12]) • Immediate is sign-extended by copying value of inst[31] to fill the upper 20 bits of the immediate value (imm[31:12])

### Adding **addi** to datapath

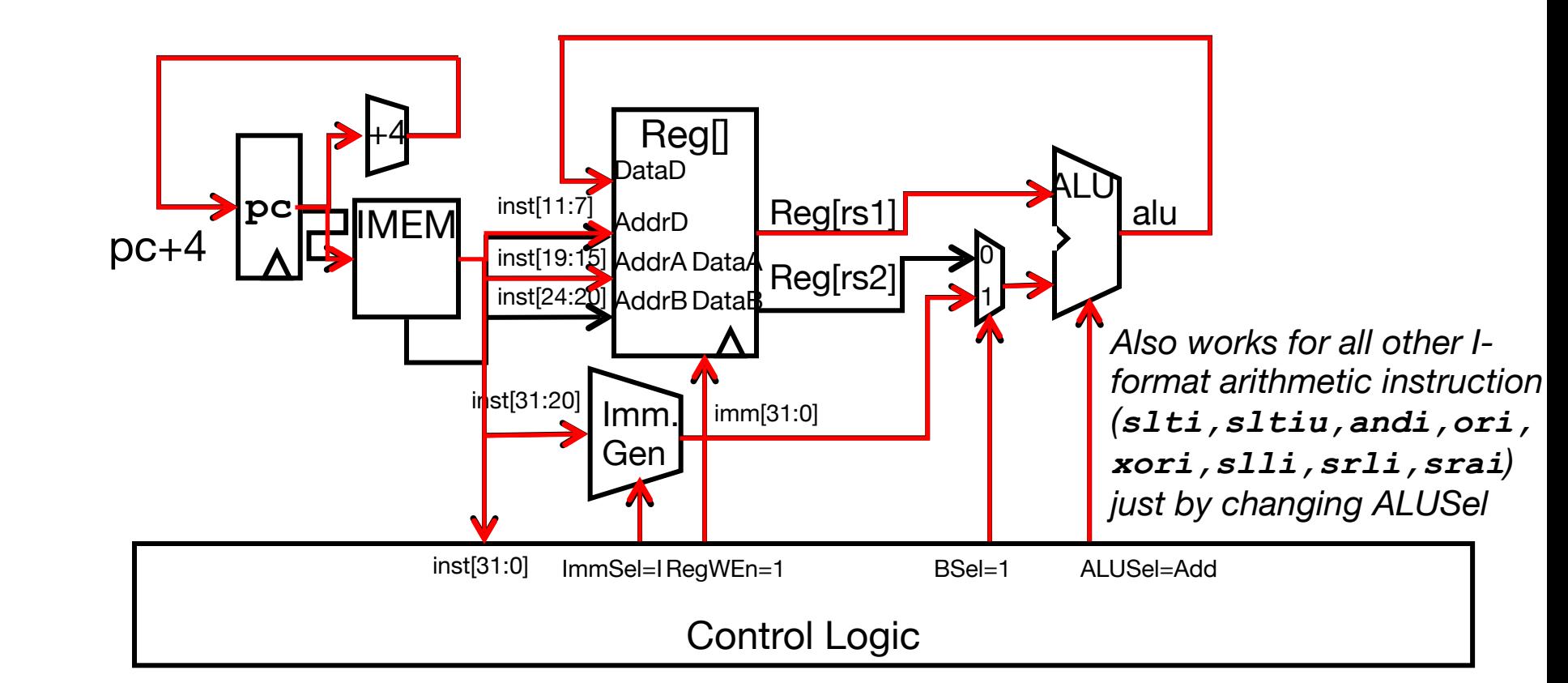

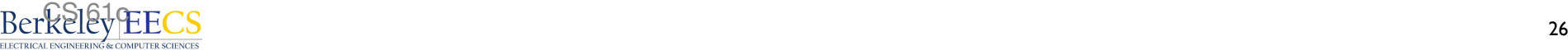

# Implementing Load Word instruction

## • RISC-V Assembly Instruction:

### **lw x14, 8(x2)**

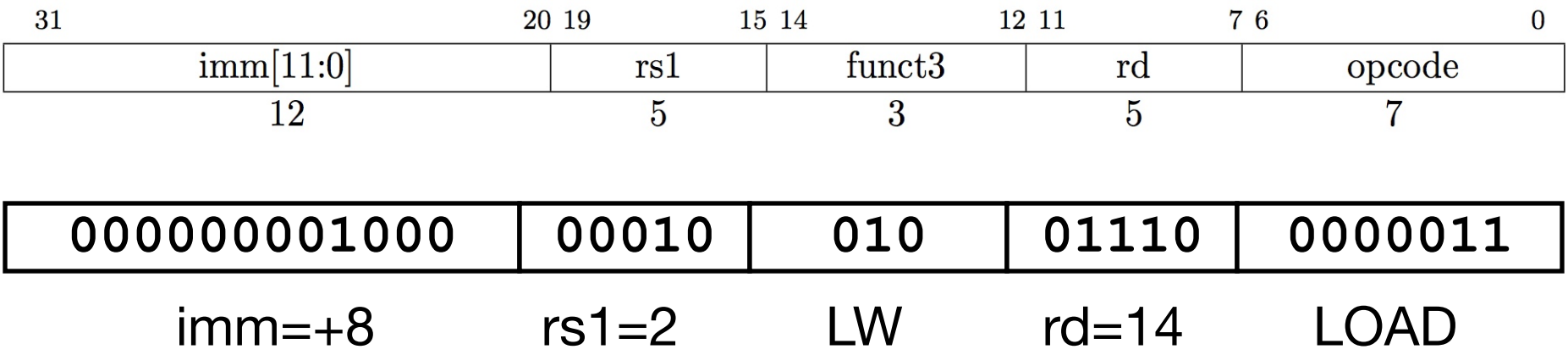

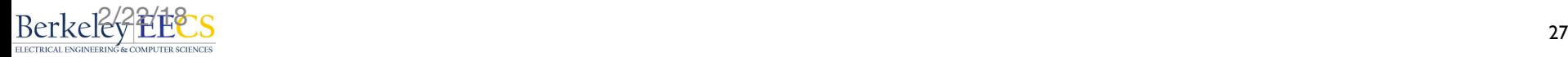

### Adding **addi** to datapath

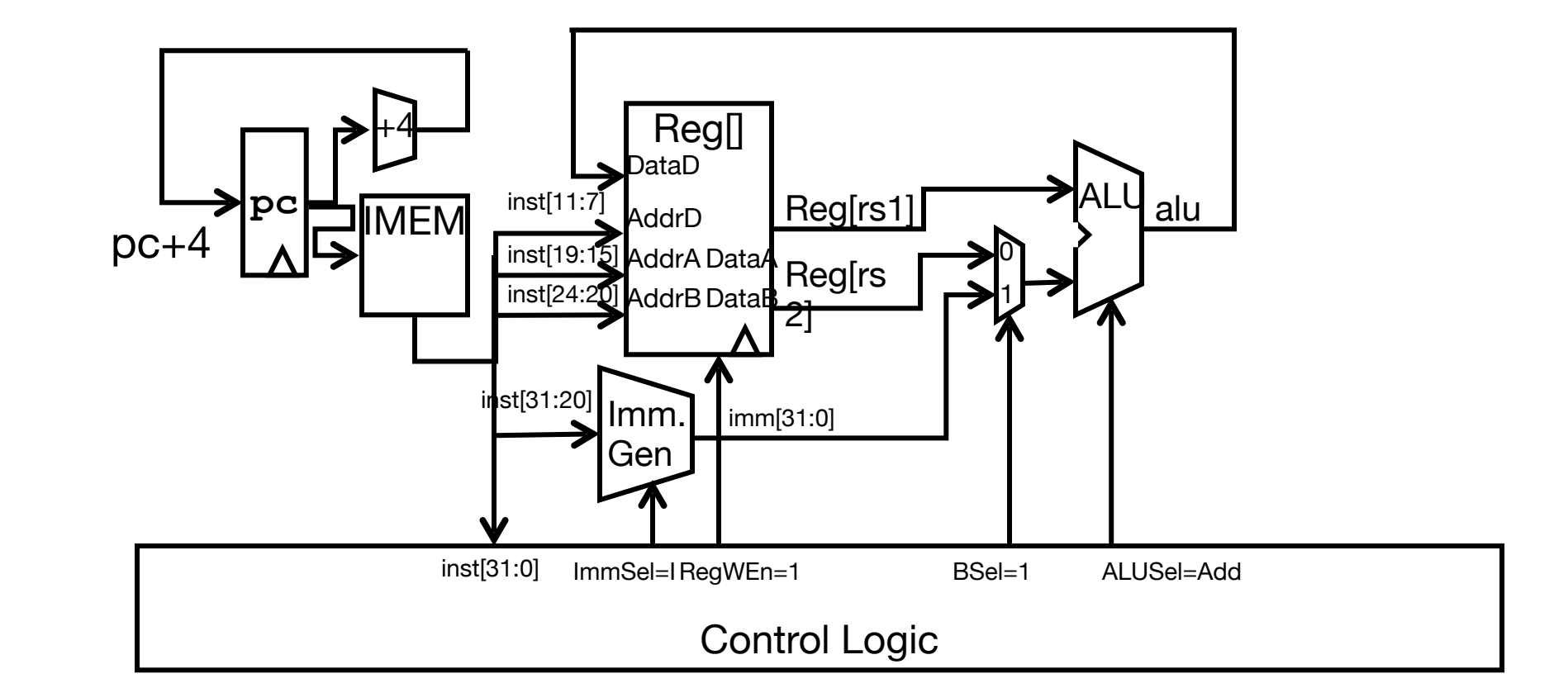

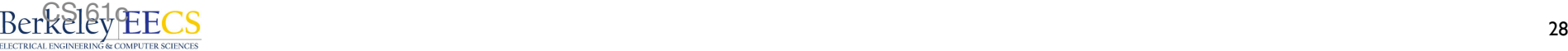

### Adding **lw** to datapath

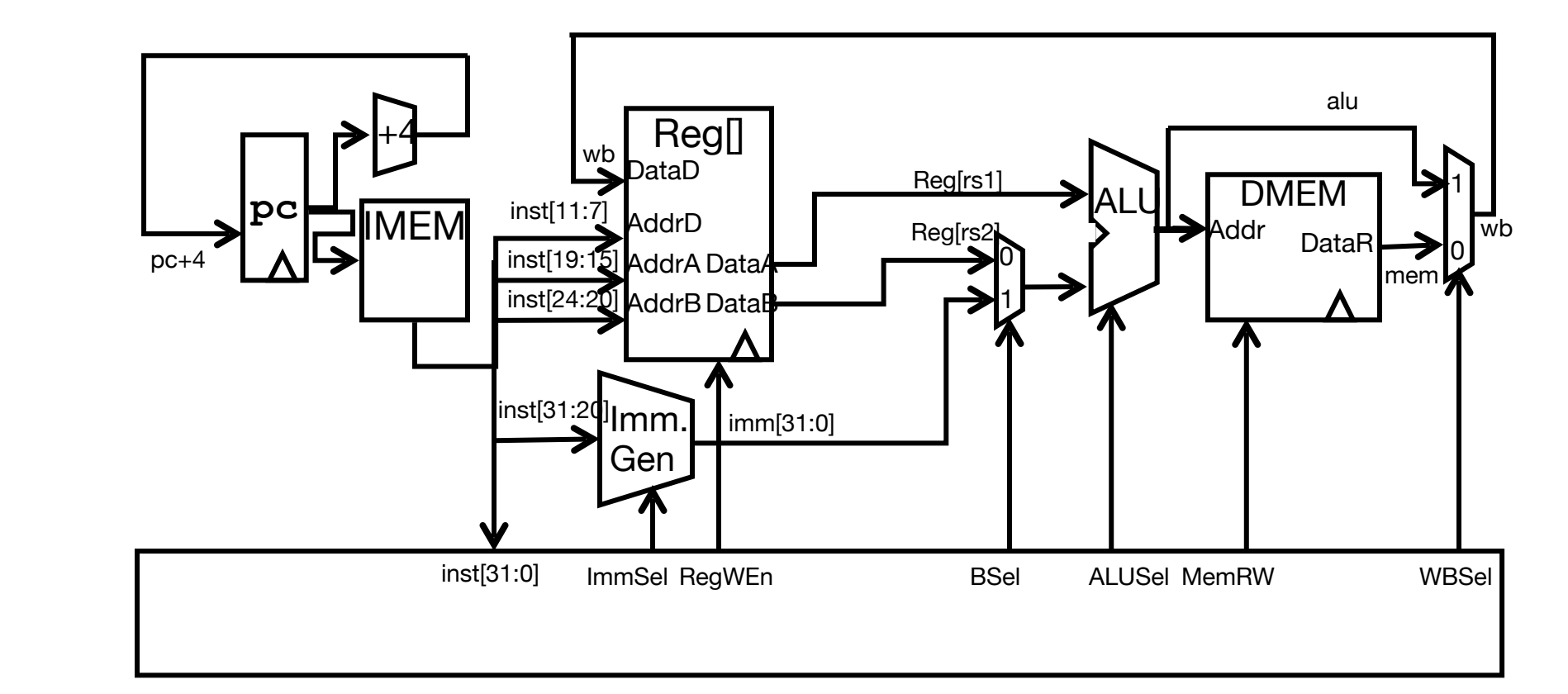

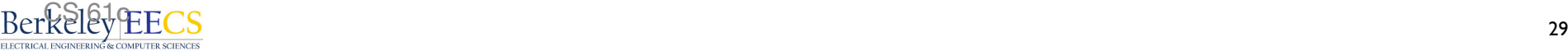

### Adding **lw** to datapath

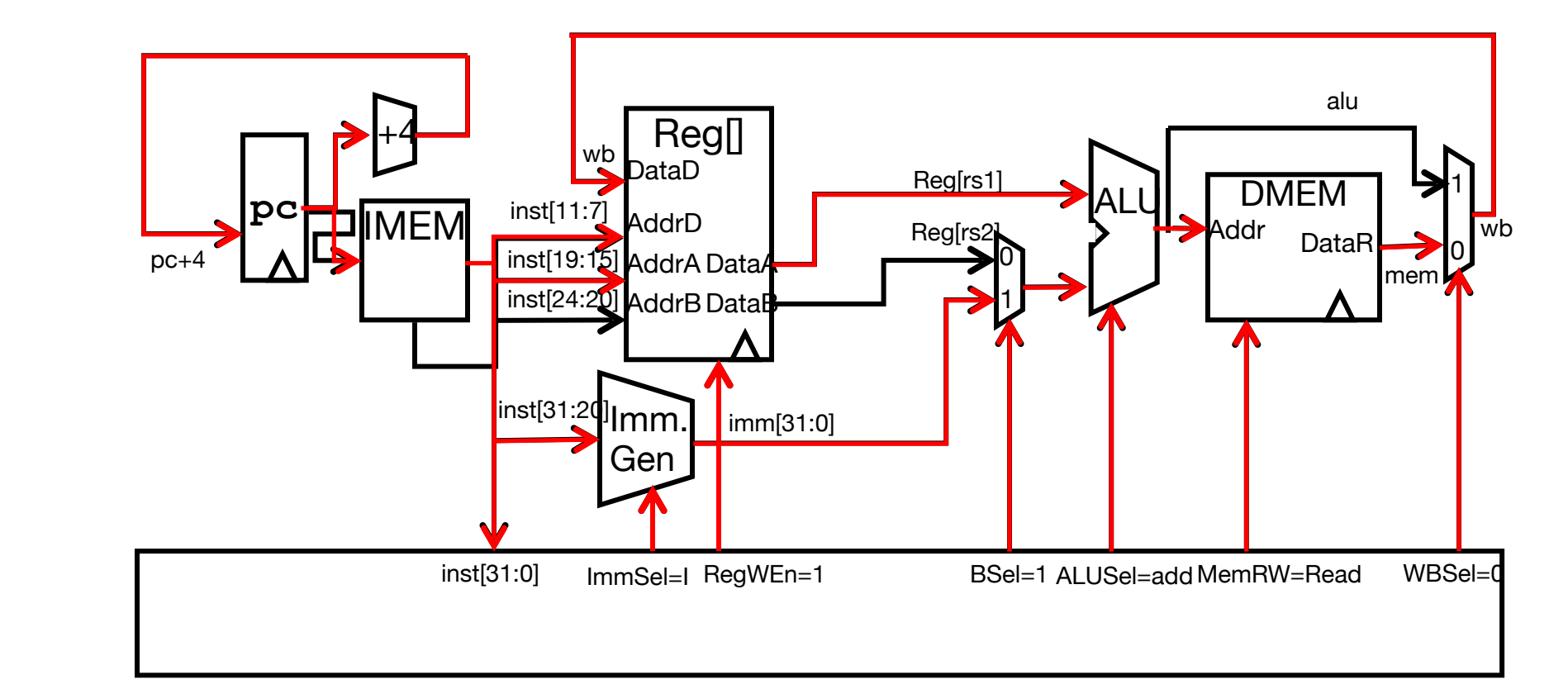

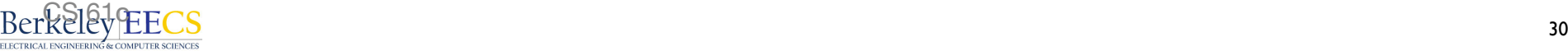

# All RV32 Load Instructions

**Computer Science 61C Fall 2021 Wawrzynek and Weaver**

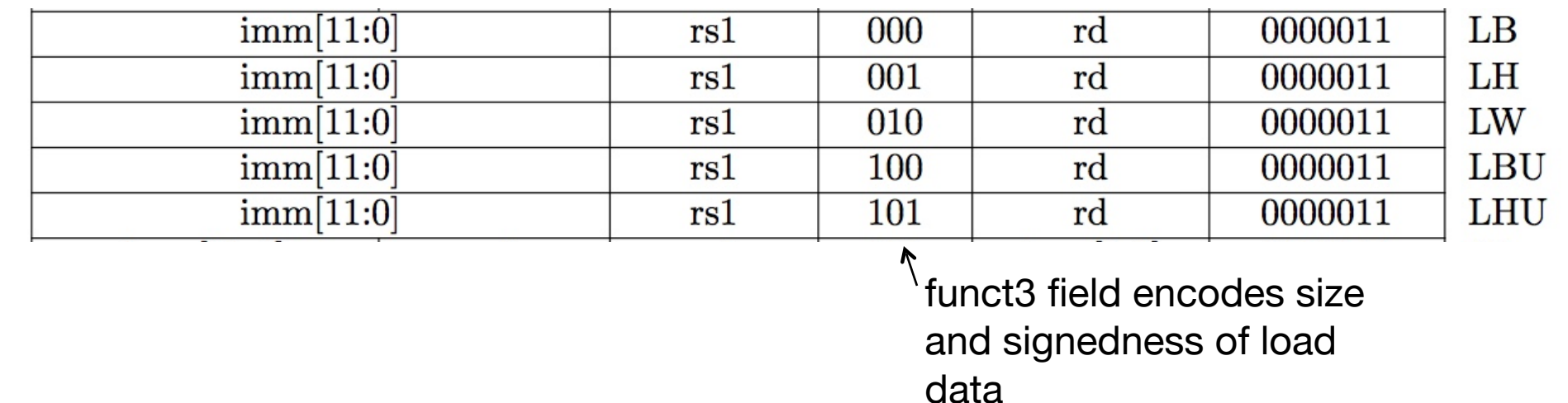

• Supporting the narrower loads requires additional circuits to extract the correct byte/halfword from the value loaded from memory, and sign- or zero-extend the result to 32 bits before writing back to register file.

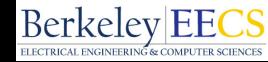

# Implementing Store Word instruction

**Computer Science 61C Fall 2021 Wawrzynek and Weaver**

#### • RISC-V Assembly Instruction:

 $s_n = 14001...01$ 

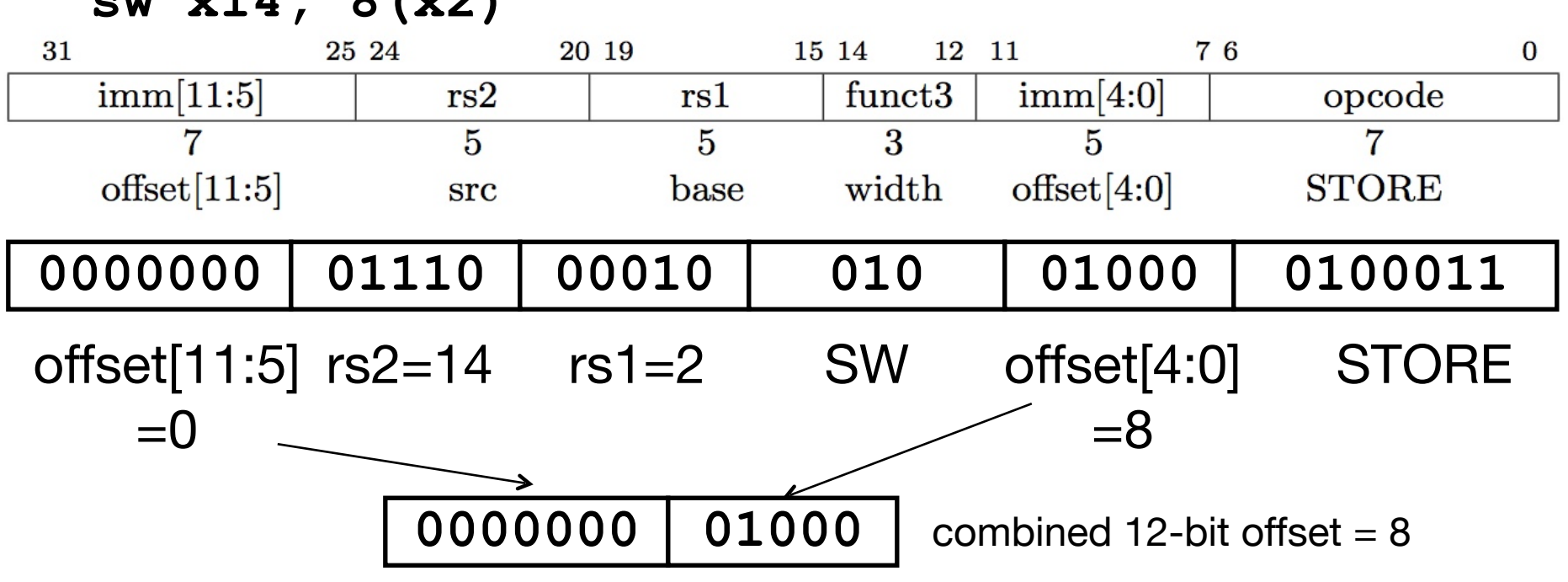

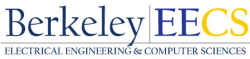

### Adding **lw** to datapath

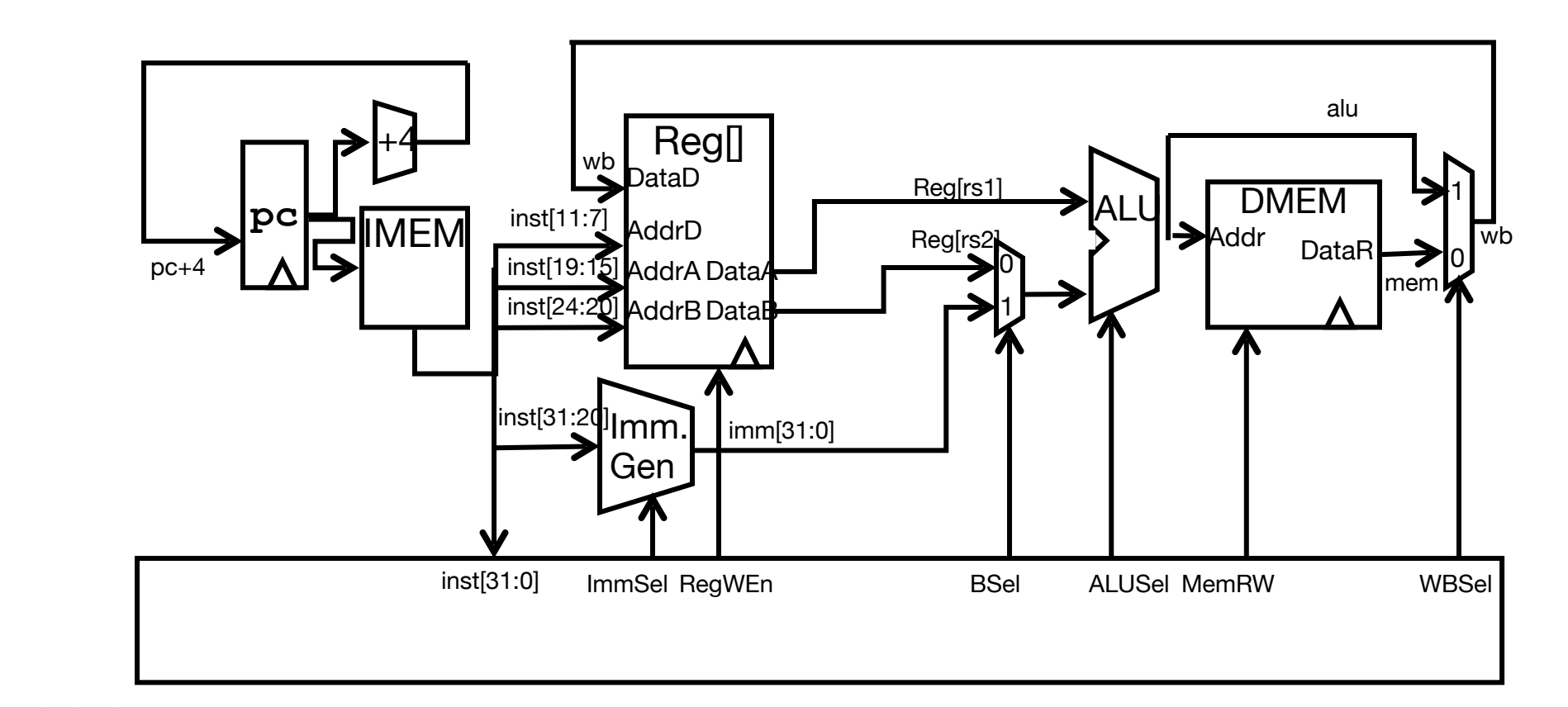

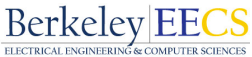

### Adding **sw** to datapath

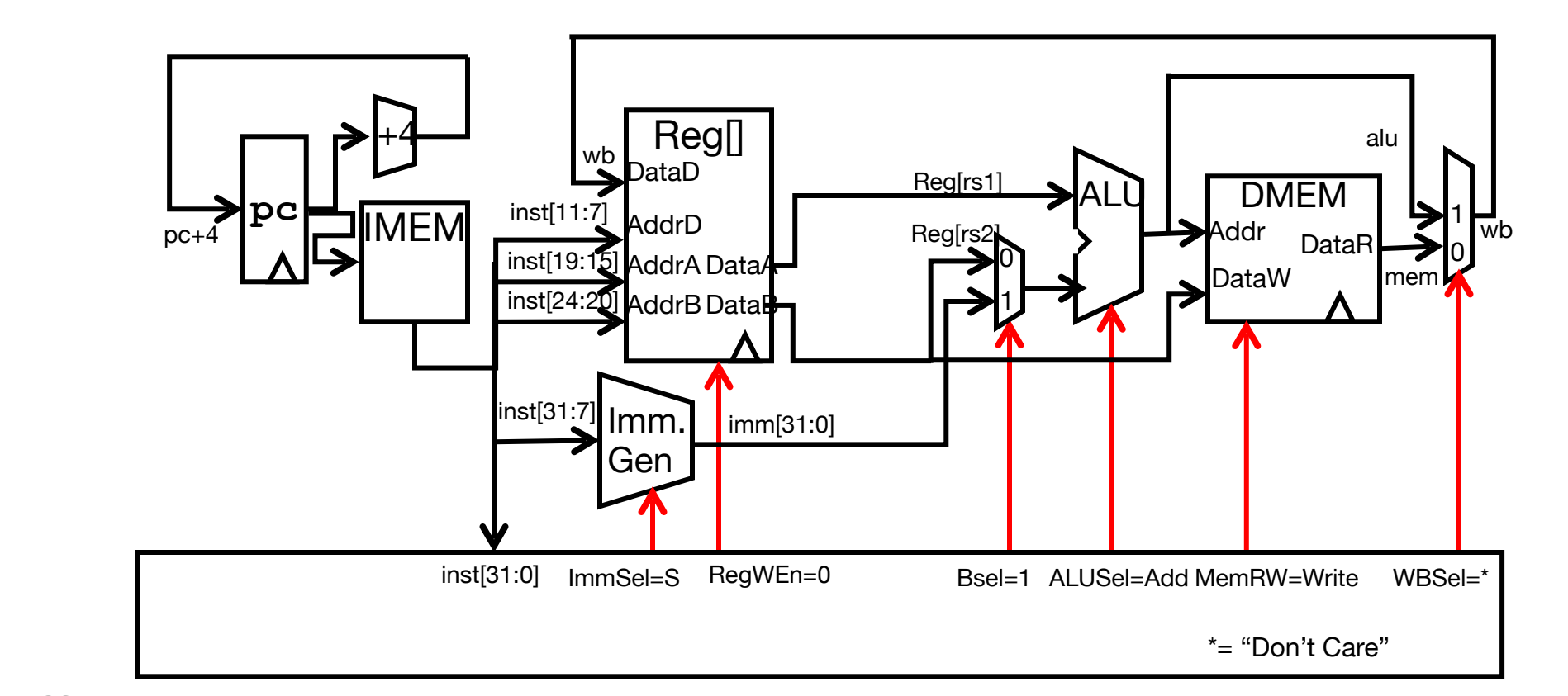

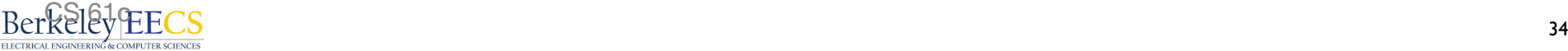

### Adding **sw** to datapath

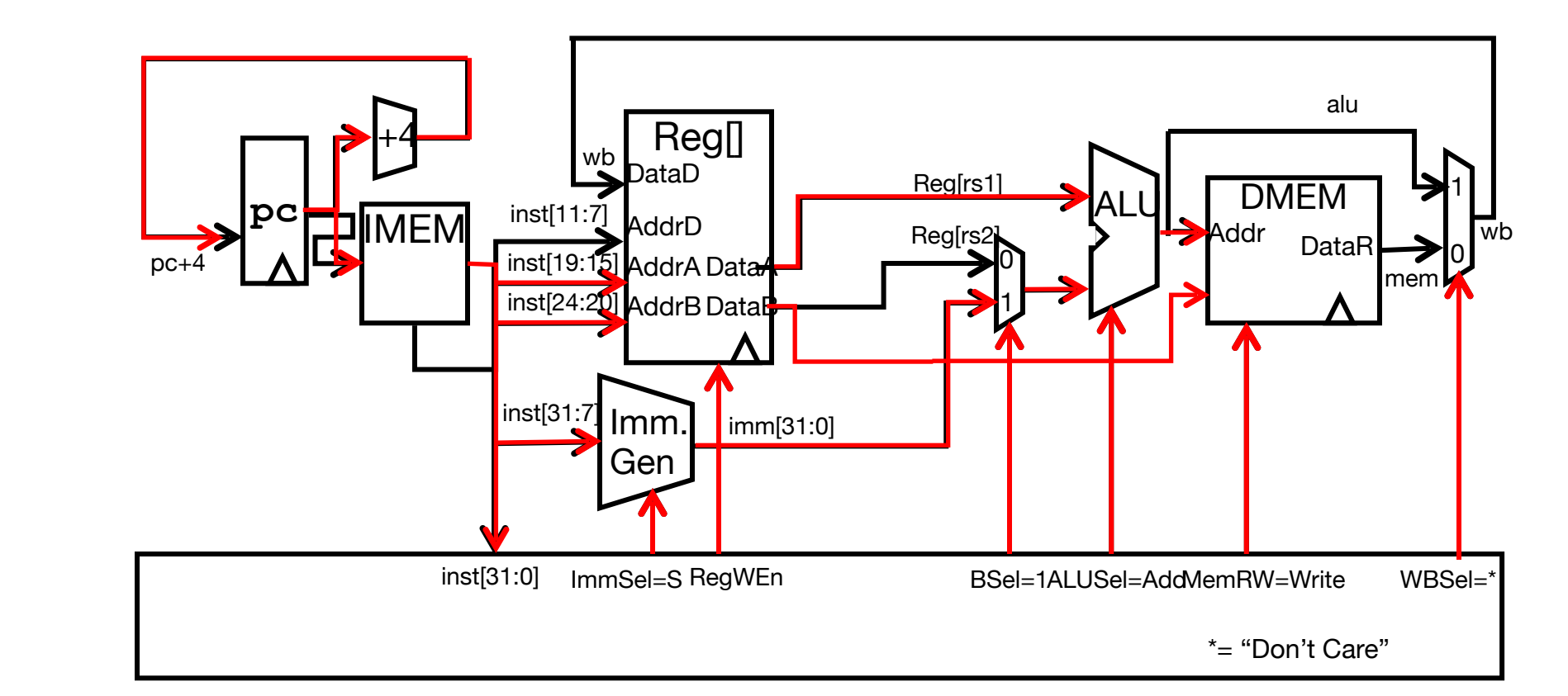

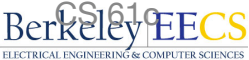

# I-Format immediates

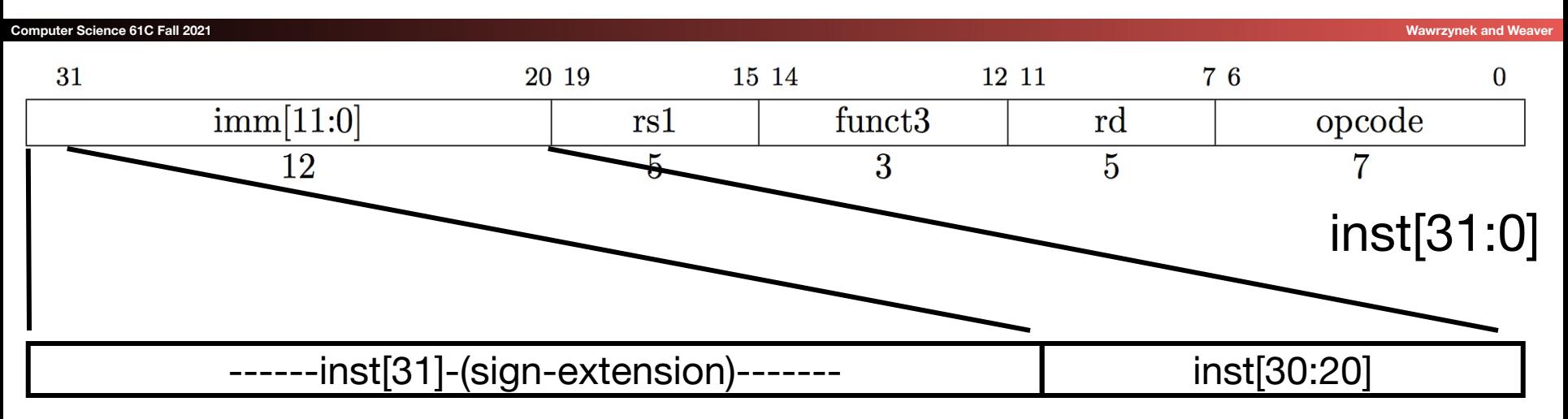

# imm[31:0]

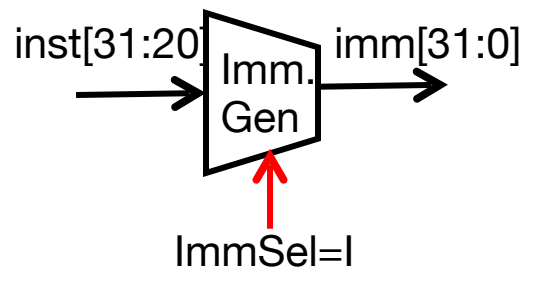

- High 12 bits of instruction (inst[31:20]) copied to low 12 bits of immediate (imm[11:0])
- Immediate is sign-extended by copying value of inst[31] to fill the upper 20 bits of the immediate value (imm[31:12])

# I & S Immediate Generator

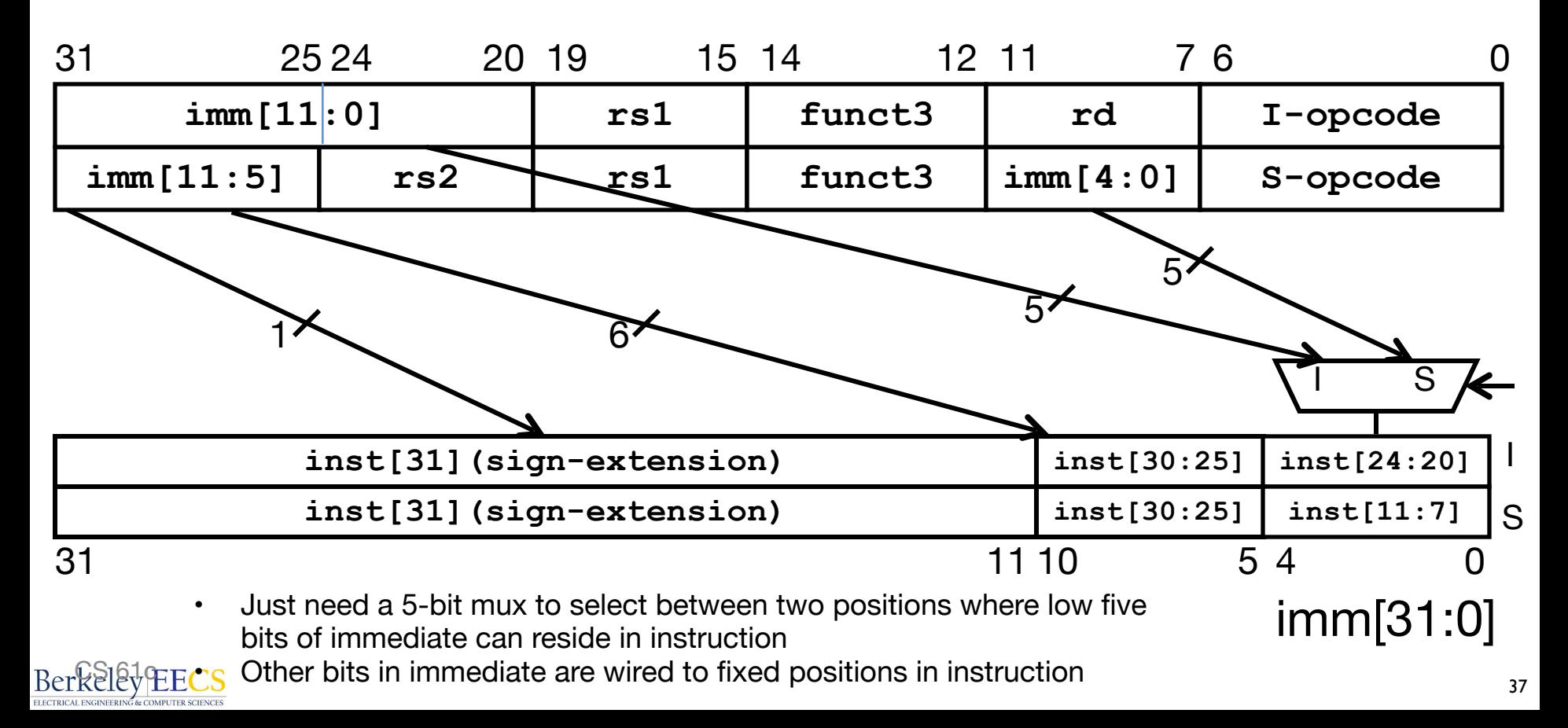

# Implementing Branches

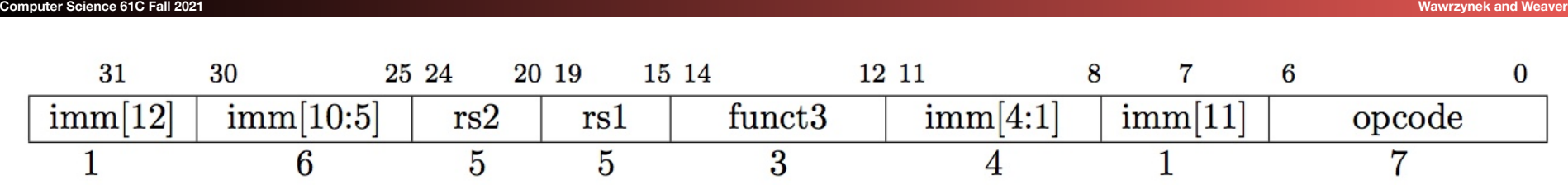

- B-format is mostly same as S-Format, with two register sources (rs1/rs2) and a 12-bit immediate
- But now immediate represents values -4096 to +4094 in 2 byte increments
- The 12 immediate bits encode *even* 13-bit signed byte offsets (lowest bit of offset is always zero, so no need to store it)

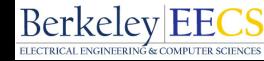

### Adding **sw** to datapath

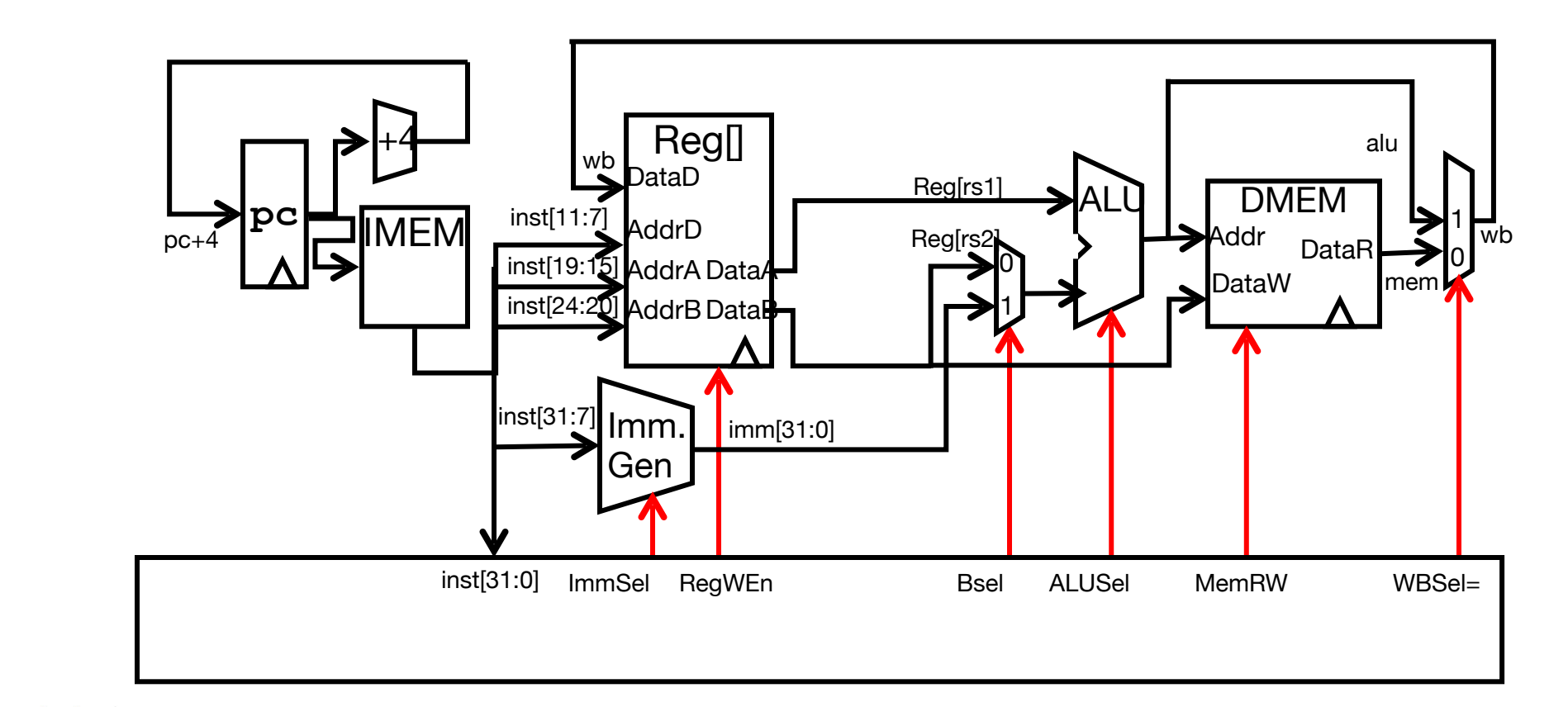

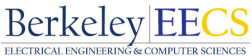

### Adding branches to datapath

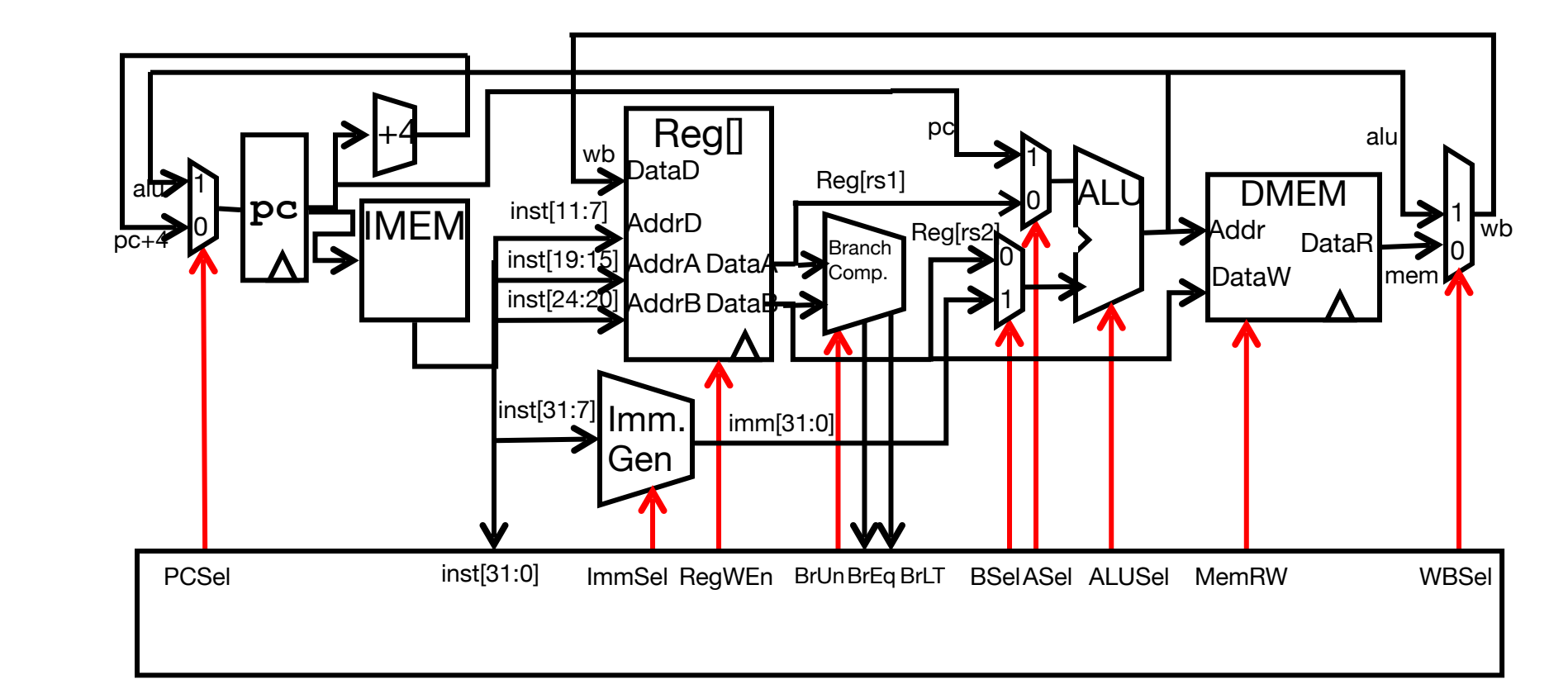

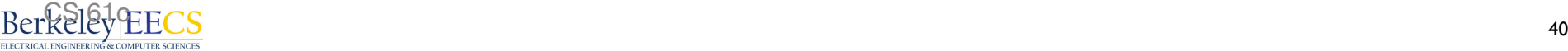

### Adding branches to datapath

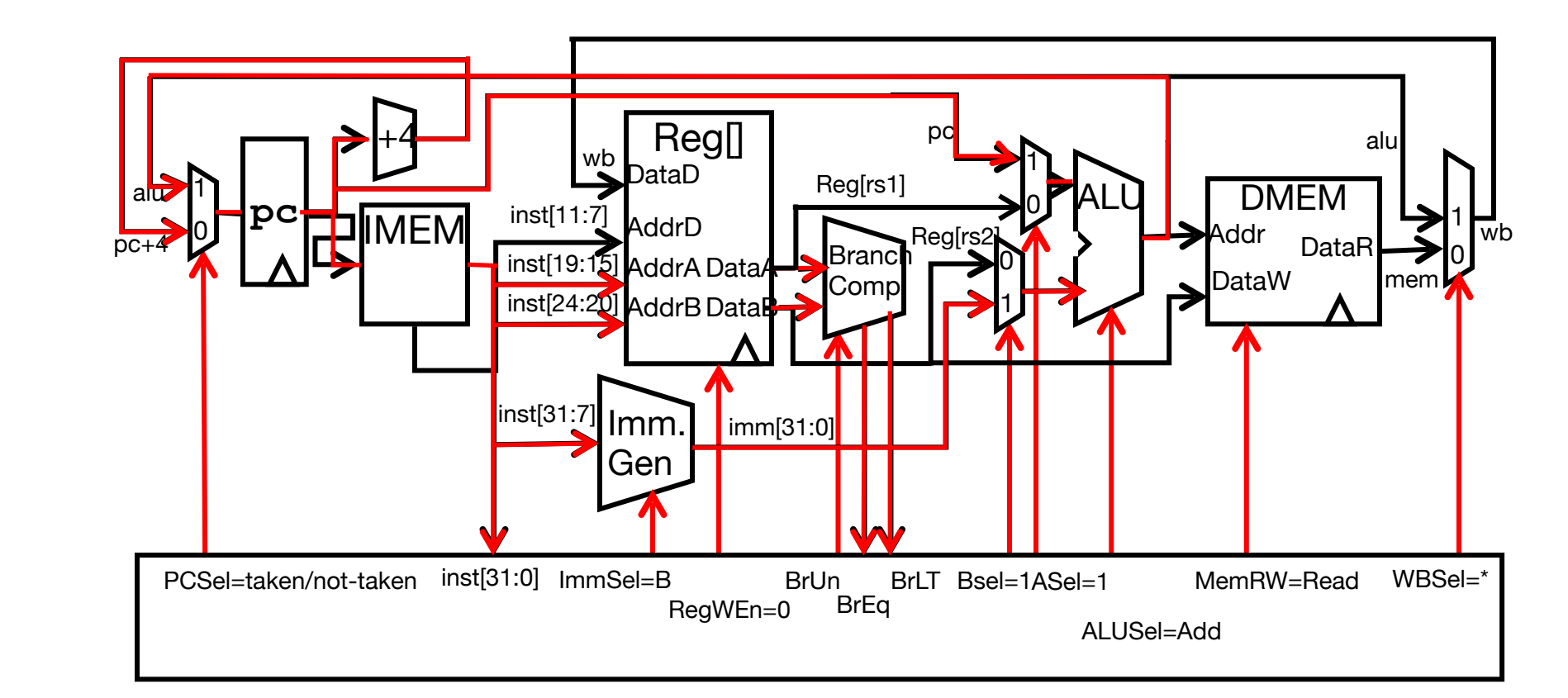

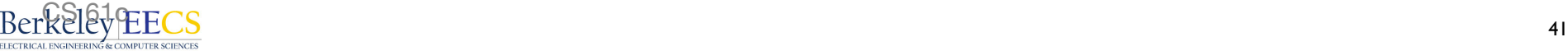

# Branch Comparator

**Computer Science 61C Fall 2021 Wawrzynek and Weaver**

- BrEq  $= 1$ , if A=B
- BrLT = 1, if  $A < B$
- BrUn =1 selects unsigned comparison for BrLT, 0=signed

• BGE branch:  $A \ge B$ , if  $!(A \le B)$ 

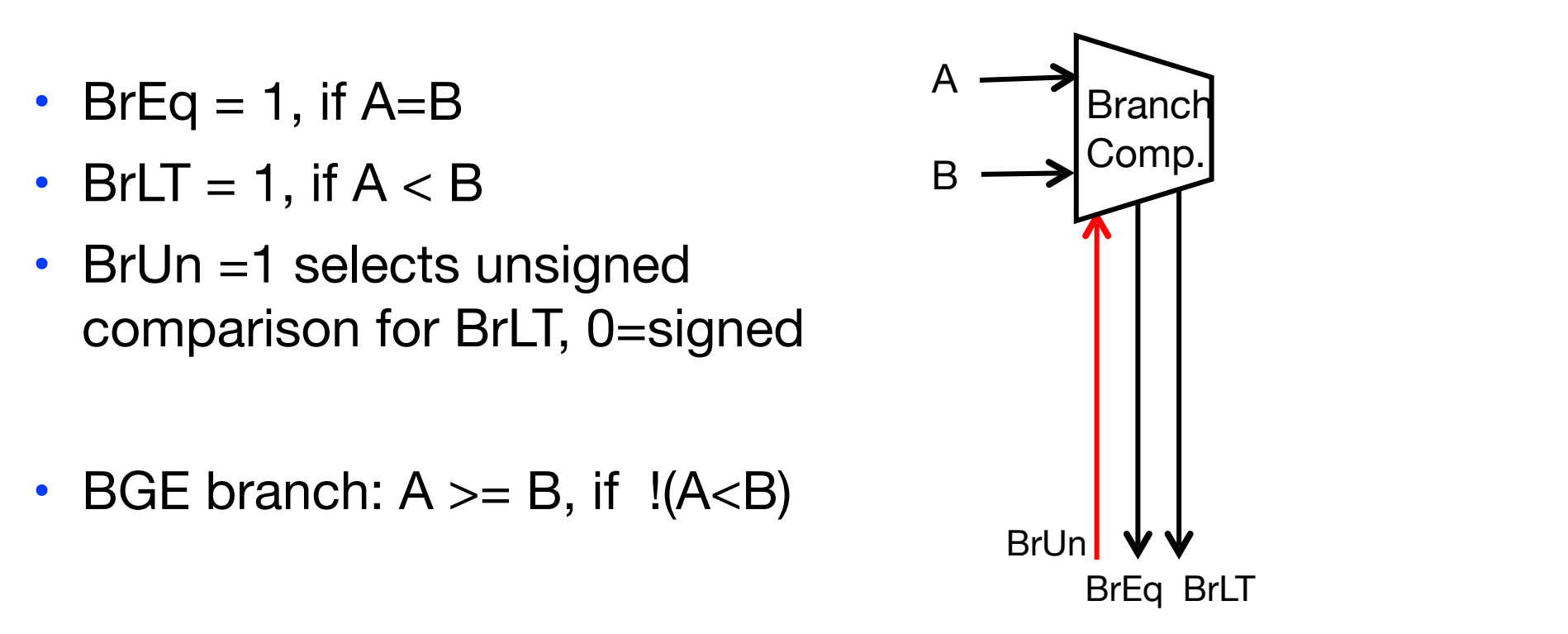

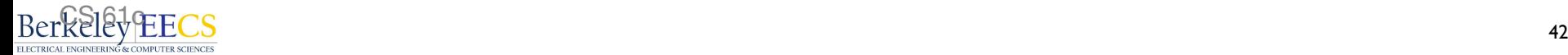

# Implementing **JALR** Instruction (I-Format)

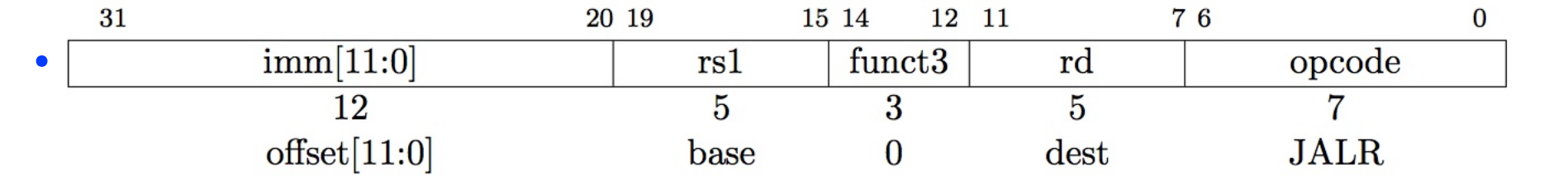

- Sets  $PC = Reg[rs1] + immediate$
- Uses same immediates as arithmetic and loads
	- *no* multiplication by 2 bytes

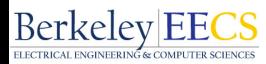

### Adding branches to datapath

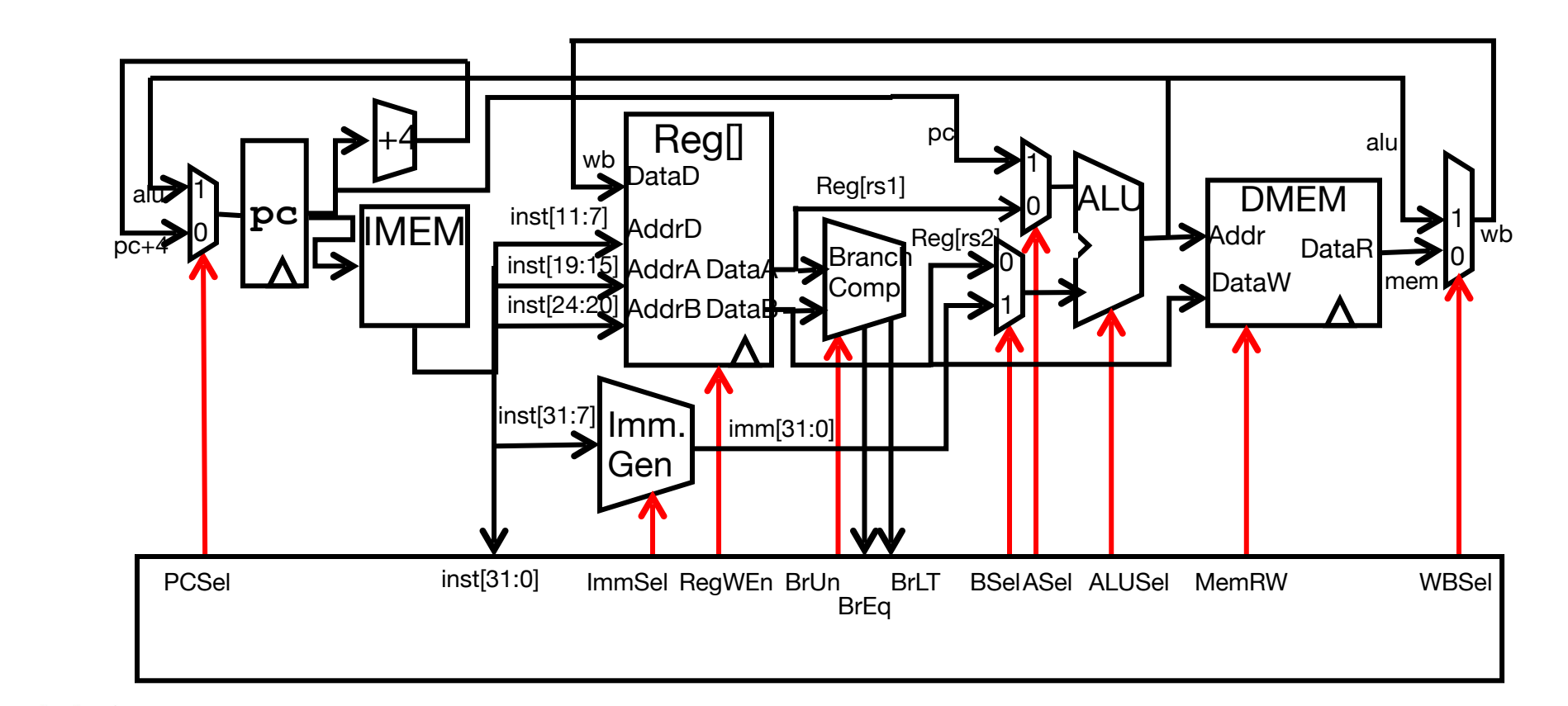

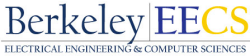

### Adding **jalr** to datapath

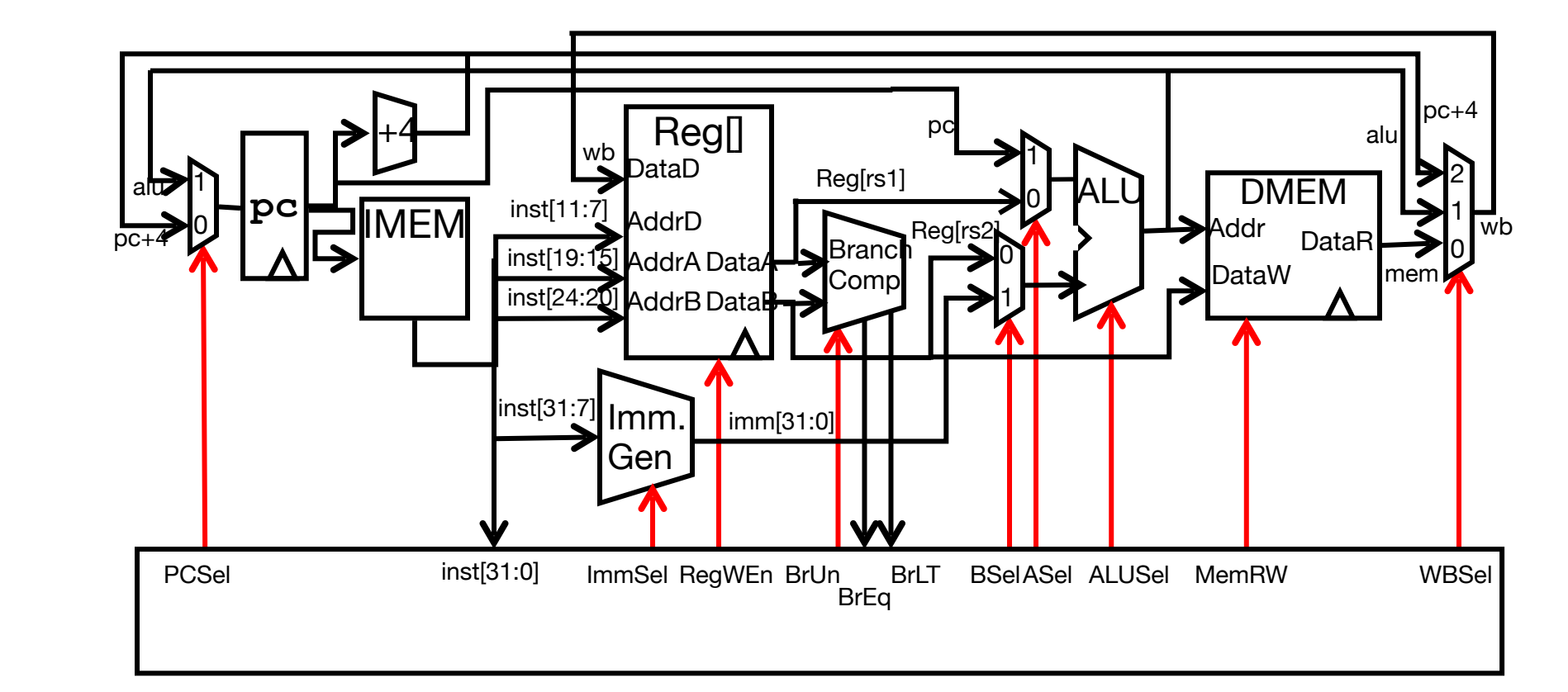

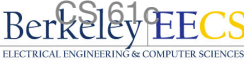

### Adding **jalr** to datapath

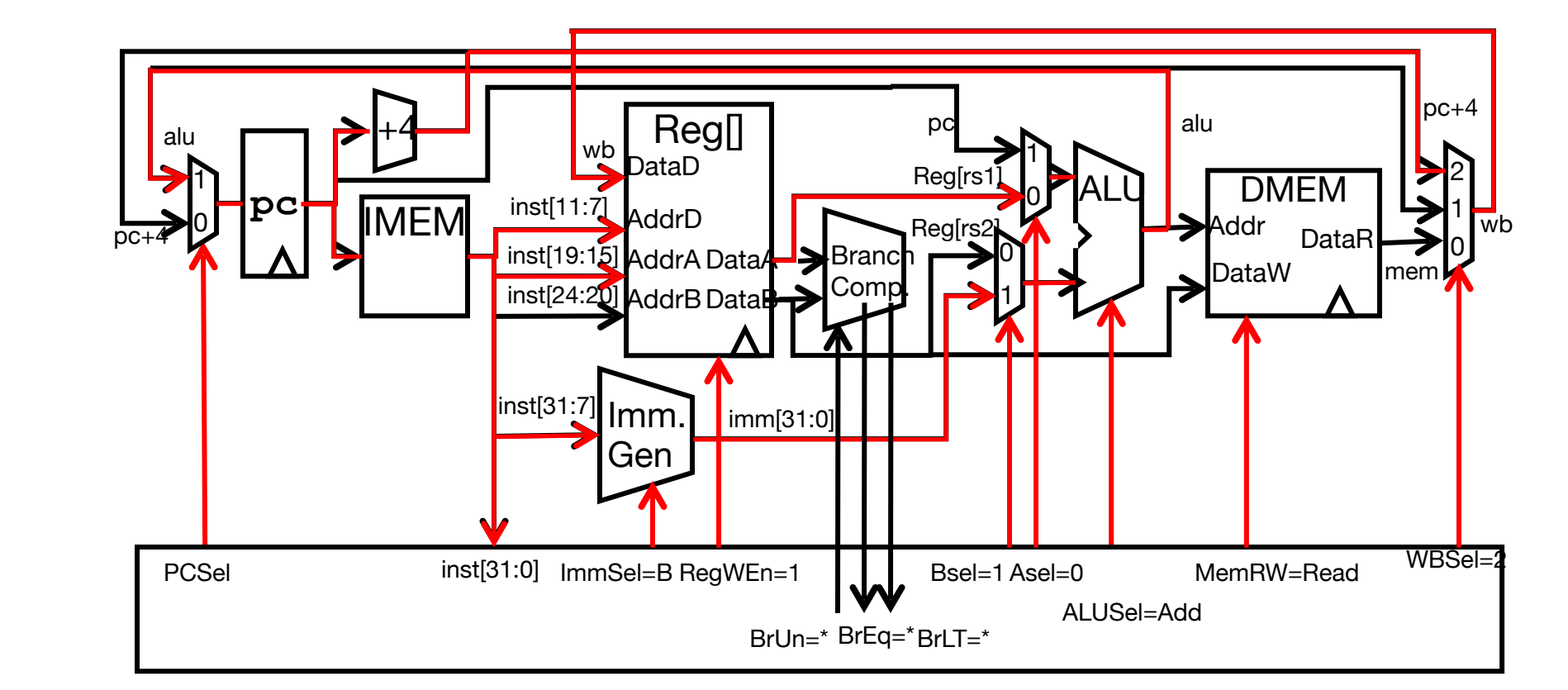

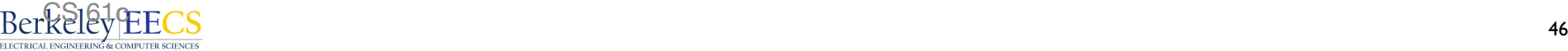

# Implementing **jal** Instruction

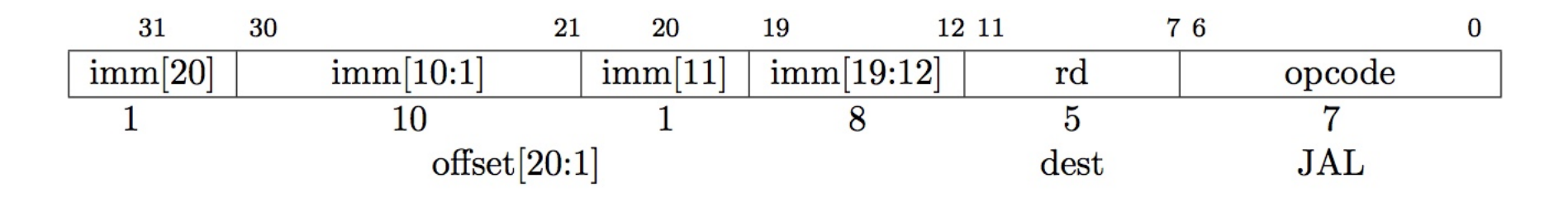

- JAL saves PC+4 in Reg[rd] (the return address)
- Set  $PC = PC + offset$  (PC-relative jump)
- Target somewhere within  $\pm 2^{19}$  locations, 2 bytes apart  $\bullet$   $+218$  32-bit instructions
- Immediate encoding optimized similarly to branch instruction to reduce hardware cost

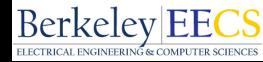

### Adding **jal** to datapath

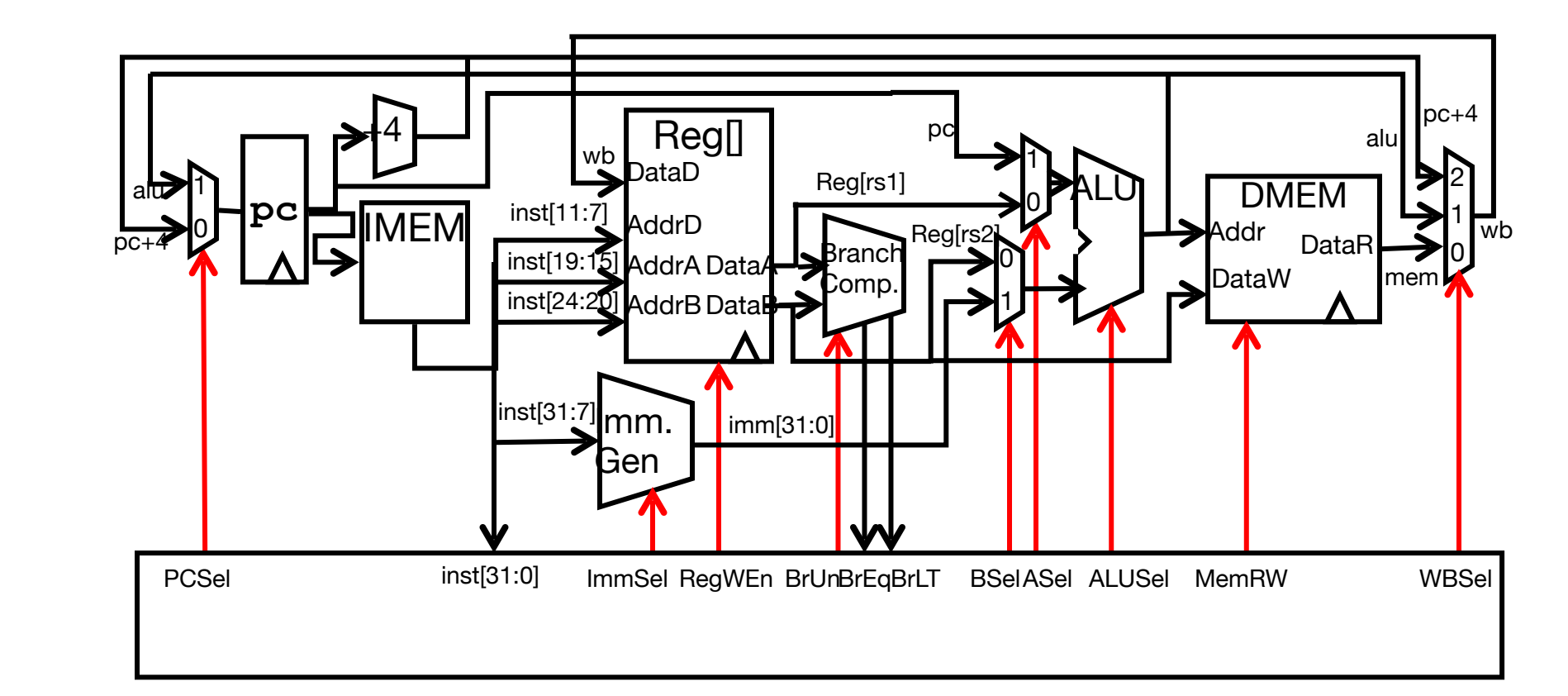

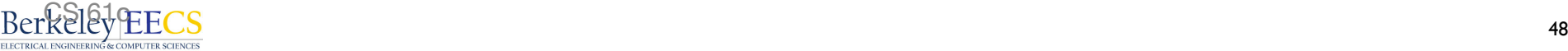

### Adding **jal** to datapath

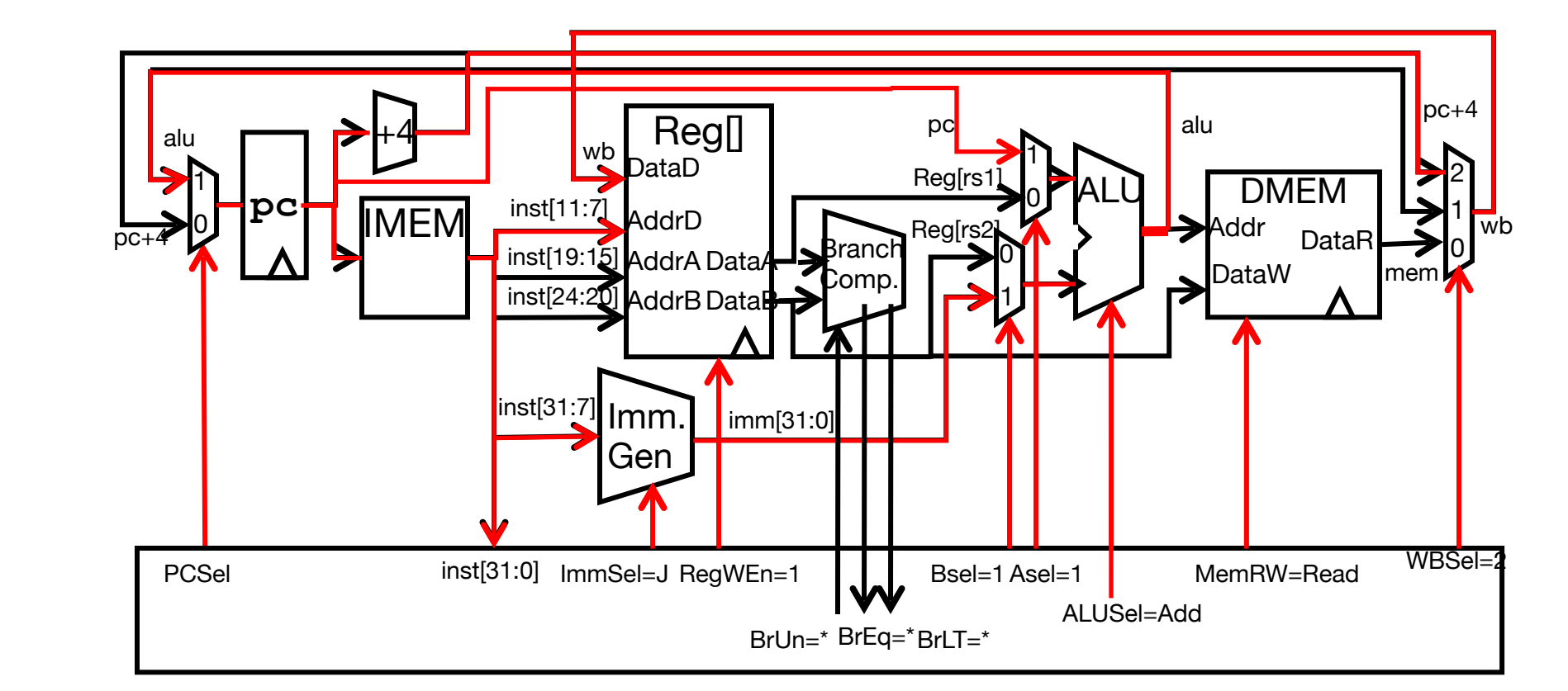

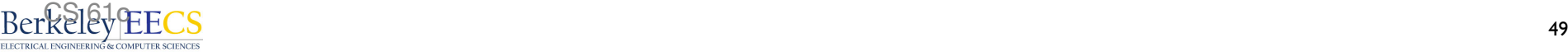

## Single-Cycle RISC-V RV32I Datapath

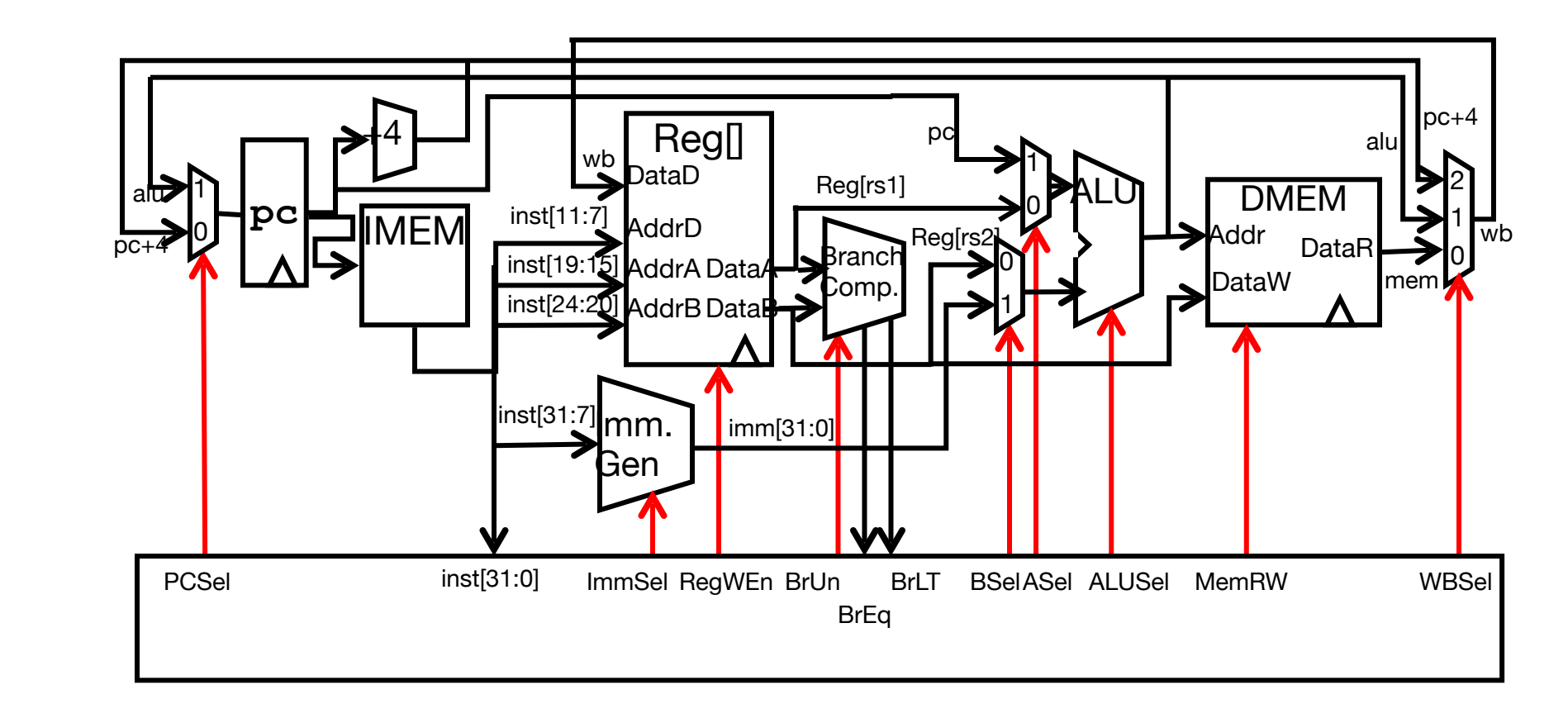

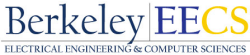

- Universal datapath
	- Capable of executing all RISC-V instructions in one cycle each
	- datapath is the "union" of all the units used by all the instructions. Muxes provide the options.
	- Not all units (hardware) used by all instructions
	- 5 Phases of execution
		- IF, ID, EX, MEM, WB
		- Not all instructions are active in all phases
	- Controller specifies how to execute instructions

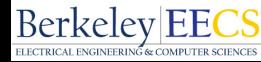